### **ATTACHE TERRITORIAL**

### **TROISIEME CONCOURS**

### **SESSION 2010**

### **EPREUVE DE RAPPORT DANS LA SPECIALITE**

### **spécialité ANALYSTE**

### **A LIRE ATTENTIVEMENT AVANT DE TRAITER LE SUJET :**

- $\%$  Vous ne devez faire apparaître aucun signe distinctif dans votre copie, ni votre nom ou **un nom fictif, ni signature ou paraphe.**
- ª **Aucune référence (nom de collectivité, nom de personne, etc.), autre que celle(s) figurant le cas échéant sur le sujet ou dans le dossier, ne doit apparaître dans votre copie.**
- $\%$  **Seul l'usage d'un stylo soit noir soit bleu est autorisé (bille, plume ou feutre). L'utilisation d'une autre couleur, pour écrire ou souligner, sera considérée comme un signe distinctif, de même que l'utilisation d'un surligneur.**

**Le non-respect des règles ci-dessus peut entraîner l'annulation de la copie par le jury.**

**Les feuilles de brouillon ne seront en aucun cas prises en compte.**

**Ce document comprend un sujet de 2 pages et un dossier de 35 pages.** 

### **SUJET NATIONAL POUR L'ENSEMBLE DES CENTRES DE GESTION ORGANISATEURS**

### **TROISIEME CONCOURS D'ATTACHÉ TERRITORIAL**

SESSION 2010

### **spécialité ANALYSTE**

**Rédaction, à partir des éléments d'un dossier, d'un rapport faisant appel à l'esprit d'analyse et de synthèse du candidat, à son aptitude à concevoir et à mettre en place une application automatisée dans une collectivité territoriale.** 

Durée : 4 heures / Coefficient : 4

### **SUJET**

La Direction des Systèmes d'Information et de l'Organisation de la communauté d'agglomération de V… (CAV) a pour mission de conduire à leur terme des projets innovants et structurants pour la collectivité : elle doit garantir que les objectifs seront atteints, tant sur le plan des technologies de l'information que sur celui de l'organisation des services utilisateurs.

La CAV est un EPCI regroupant dix-huit communes. Ayant développé de nombreuses missions et compétences, elle est entrée dans une phase de modernisation et de dynamisation de son administration, et la thématique « doter l'administration de moyens efficaces et modernes » figure au projet politique de la collectivité.

Vous êtes chef de projet Informatique & Organisation et le directeur général des services vous a confié l'étude et la mise en œuvre d'une solution permettant la gestion de la circulation des documents au sein de la collectivité.

Cette mission fait suite à de nombreux constats de dysfonctionnements et d'un manque de réactivité dans la gestion aussi bien des courriers que des notes internes.

A l'heure actuelle, la circulation de ces derniers est de la responsabilité du secrétariat général qui ne dispose d'aucun outil, ni d'enregistrement – hormis les outils bureautiques classiques – ni de partage de l'information : les documents se transmettent d'acteur en acteur par des parapheurs et des pochettes.

Le directeur général des services vous demande de rédiger un rapport pour présenter votre projet. Il vous a procuré, outre quelques documents à titre d'exemples de solutions informatiques, une étude de l'existant, réalisée par un de vos collègues et présentant les volumétries et les modes de fonctionnement actuels ainsi qu'une nouvelle organisation possible.

### **SOMMAIRE DU DOSSIER**

*Dossier de 35 pages numérotées de 1 à 35* 

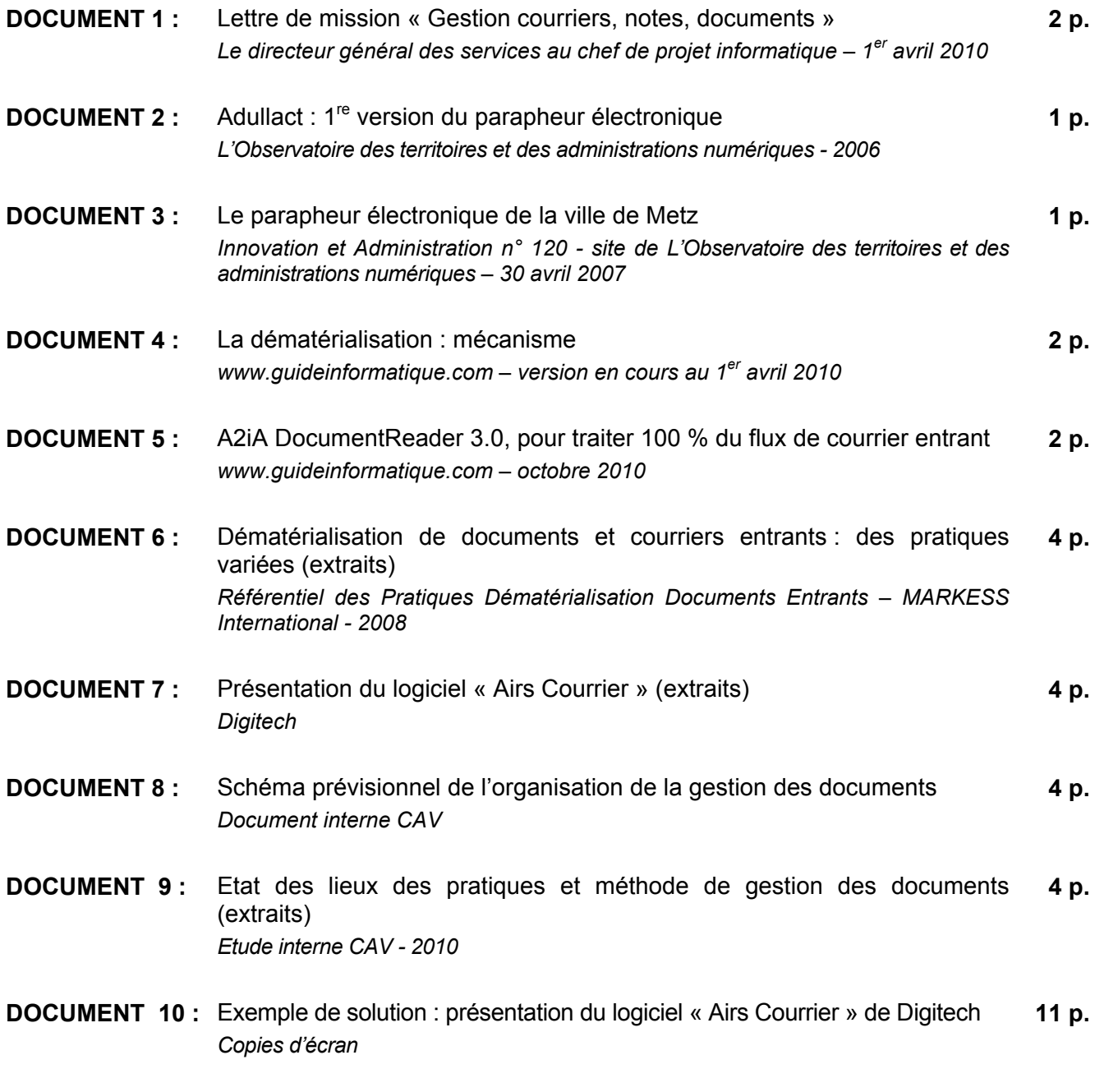

*Certains documents peuvent comporter des renvois à des notes ou à des documents volontairement non fournis car non indispensables à la compréhension du sujet.* 

, le  $1<sup>er</sup>$  avril 2010

### **PILOTAGE DES OPERATIONS COMMUNAUTAIRES**

### LE DIRECTEUR GENERAL DES SERVICES

Monsieur le Chef de proiet informatique Direction Information & Organisation

Objet: Lettre de mission «Gestion courriers, notes, documents »

### Monsieur.

Je vous confie, en accord avec l'ensemble de la Direction Générale, le pilotage de l'opération suivante : « Gestion courriers, notes, documents», qui s'inscrit dans la politique communautaire « Doter l'administration de moyens efficaces et modernes»..

Vous veillerez particulièrement au respect des orientations de la politique dans laquelle s'inscrit cette opération, à savoir :

Mettre en place une solution alternative et adaptée à la circulation des document papier via une dématérialisation des documents. Cette solution permettra d'améliorer nettement la gestion et le suivi de l'ensemble des documents circulants au sein de la collectivité.

Cette solution devra répondre aux exigences suivantes :

### Traçabilité - transparence

- Gérer clairement et efficacement le circuit d'un document.  $\blacksquare$
- $\blacksquare$ Clairement identifier les responsables du traitement d'un document.
- Faciliter la gestion de l'archivage des documents et des dossiers.  $\blacksquare$
- Outil de recherche efficace et performant.

### Simplicité Rapidité

- Liberté du mode de traitement des documents.  $\blacksquare$
- Circulation directe rapide (éventuellement simultanée) et sécurisée.
- Enregistrement efficace et mutualisé.  $\blacksquare$
- Amélioration des temps de circuit, mise en place de système d'alerte sur des documents importants

### Économie et développement durable

- $\blacksquare$ Limitation de la consommation de papier.
- Limitation de l'énergie dépensée à organiser au profit de celle utilisée pour le traitement.  $\blacksquare$

### Service aux usagers et partenaires

- $\blacksquare$ Contrôler et garantir le traitement des sollicitations.
- Contrôler la communication.

L'enveloppe budgétaire allouée à cette opération reste a déterminer

Cette opération doit être réalisée dans l'année 2010. La mise en œuvre se fera de manière progressive avec un accompagnement fort de l'ensemble des directions pour leur permettre de changer de culture face à la circulation des documents.

Vous proposerez une « équipe projet » pour la mise en œuvre de cette opération.

Il vous revient d'organiser avec cette équipe la planification des « chantiers » nécessaires à la réalisation de l'opération. Leurs responsables hiérarchiques sont destinataires de la présente et feront en sorte de faciliter le bon fonctionnement de « l'équipe projet ». Vous prendrez soin de les informer de la participation de leurs collaborateurs aux séances de travail que vous organiserez.

En votre qualité de pilote de ce projet, vous êtes le garant de son avancement, de sa bonne fin, et en charge de l'information et de l'animation appropriée.

Compte tenu des enjeux du projet et de son caractère transversal, vous serez amené à rendre compte devant les instances décisionnelles de la collectivité : Direction Générale, Comité stratégique, Comité de revue de projets...

Je vous prie de croire, Monsieur, en l'expression de mes salutations distinguées.

**LE DIRECTEUR GENERAL DES SERVICES**

### Adullact : 1° version du parapheur électronique

L'Association des Développeurs et des Utilisateurs de Logiciels Libres pour l'Administration et les Collectivités Territoriales (Adullact) présente la première version du parapheur électronique, qui va être testé notamment au Conseil Général des Yvelines.

Remplaçant le traditionnel parapheur utilisable pour le courrier papier, le parapheur électronique est un outil de validation. Il permet la circulation multi-documents. regroupés au sein d'un "dossier", au travers d'un circuit de validation, où chaque acteur "vise" le dossier, jusqu'à l'étape finale de signature". Le circuit de validation est défini à la création du dossier dans l'application et n'est plus modifiable à partir de l'émission du dossier. Un dossier peut également se voir affecter une liste de diffusion, dont les personnes seront notifiées par messagerie électronique à chaque action (émission du dossier, visa ou signature). L'application permet également d'archiver le dossier signé, l'ensemble des documents du dossier étant alors assemblés dans un unique fichier au format PDF/A1. Une ouverture du parapheur avec la plate-forme de télé-transmission S<sup>2</sup>LOW est également prévue.

Le Parapheur Electronique est le premier projet issu en totalité de travaux coopératifs de collectivités, membres et non membres de l'Adullact. Après analyse du besoin, examen de solutions existantes, formalisation d'un cahier des charges, choix de la plate-forme technologique la plus adaptée par le groupe de travail coopératif, ce libriciel a vu le jour, grâce au concours de la société ATOL CD (SSLL partenaire de l'Adullact) qui a accepté de réaliser et de co-financer le développement de l'outil. La Société coopérative Adullact Projet a complété le financement grâce à ses fonds propres et aux concours bancaires dont elle bénéficie. Afin de répondre à l'ensemble des exigences fonctionnelles et techniques du projet, le Parapheur Electronique est basé sur l'outil libre Alfresco qui intègre un socle GED (Gestion Electronique de Documents), un puissant moteur de workflow, des fonctions de recherche documentaire et d'archivage. Cet outil est ainsi adapté aux traitements dématérialisés des procédures internes des collectivités movennes et grandes (CR, CG, communes et EPCIs). Si les plus petites collectivités peuvent utiliser cet outil, le parapheur électronique développé par l'Association de Dématérialisation des e-Procédures (ADeP) beaucoup moins sophistiqué (absence de workflow, d'archivage et de GED) sera davantage adapté. Une fois validé, le parapheur finalisé sera mis à disposition gratuite des collectivités qui pourront télécharger l'application sur le site de l'Adullact. Les collectivités souhaitant bénéficier d'un accompagne- ment et d'une maintenance applicative pourront souscrire un contrat avec Adullact Projet. Le montant du contrat sera fonction de la taille de la collectivité (2.100 euros pour les villes de plus de 20.000 habitants, 5.000 euros pour les conseils généraux), un tarif qui ira en décroissant au fur et à mesure de l'amortissement de la contribution initiale de la coopérative

Innovation & Administration n°120 30/04/2007 - 15h58mn

### Le parapheur électronique de la ville de Metz

Le projet de parapheur électronique a été initié dès 2003 par la ville de Metz en Moselle pour remplacer la centaine de parapheurs carton qui s'entassaient sur les bureaux et circulaient entre les trente sites de la Mairie. "Il ne fallait pas moins de cinq jours pour faire circuler ces parapheurs sur nos trente sites. Il devenait urgent de mettre en place des solutions électroniques de dématérialisation pour gérer tous les flux de documents qui circulaient dans la collectivité" résume Bertrand Lang, DSI de la ville de Metz. A commencer par les notes internes, suivi des formulaires, puis du courrier entrant et aujourd'hui du courrier sortant : le parapheur est déployé progressivement par type de flux à toutes les Directions et établissements de la ville. A ce jour, la solution traite près de 70 % des documents dans la journée, et plus de 1000 documents par mois.

Après une première version mise en place par la Ville, cette dernière a fait appel à MT Software pour l'évolution du dispositif. La solution Modula Parapheur améliore la première version de parapheur électronique par l'ajout de fonctionnalités de traçabilité, d'envoi sécurisé en préfecture et d'archivage à valeur probante. Elle intègre la signature électronique au format XAdES (= XML Advanced Electronic Signature) conforme au profil défini par la DGME destinée à sécuriser et à donner une valeur probante aux documents et permet l'archivage à valeur probante de tous les documents grâce au coffre-fort communicant de Cecurity.com. MT Software s'est associé à SRCI pour sa solution labellisée par le Ministère de l'Intérieur ixBus de transmission sécurisée des actes au contrôle de légalité et à Lex Persona pour son outil de signature électronique. La plateforme qui devrait être complètement opérationnelle d'ici 3 mois est en cours d'homologation par le Ministère de l'Intérieur. Afin de faciliter son déploiement, la DSI devrait créer, avec le concours de MT Software, une nouvelle version de la plateforme en Open Source (Web2, technologie libre sous Java). De nombreux avantages : réduction des tâches administratives, gains de productivité optimisés, garantie de l'intégrité des documents, conservation d'une trace de tous les documents : la solution présente de nombreux avantages. Par ailleurs, "la solution n'est pas positionnée comme outil collaboratif mais bien comme outil décisionnel pour organiser les prises de décision" précise Bertrand Lang. L'authentification des utilisateurs est réalisée à partir de l'annuaire LDAP, intégré à la messagerie Microsoft Exchange, permettant un meilleur respect de la hiérarchie tout en augmentant la confidentialité grâce au certificat interne généré par l'annuaire LDAPP. Le dispositif doit permettre une totale dématérialisation des circuits internes et externes. Le courrier sortant, par exemple, n'est plus édité en interne pour être posté, mais envoyé sous forme électronique à Maileva, filiale de la poste, qui édite, met sous pli et envoie le courrier. A la validation interne, la connexion à la plateforme iXBus permettra une authentification sécurisée dans le cadre des transmissions électroniques avec la Préfecture, garantissant que les actes n'ont pas été altérés.

*Extrait de « L'Observatoire des territoires et des administrations numériques » (www.o-tan.fr)* 

Sous le terme de dématérialisation on regroupe de nombreuses notions totalement divergentes :

- original papier dématérialisé ou bien communication électronique de bout en bout.
- numérisation ou bien reconnaissance des caractères,
- conservation d'un élément de preuve ou bien simple transfert d'informations,

donc beaucoup d'applications, de matériels...et de législations.

### Dématérialisation de bout en bout

La dématérialisation de bout en bout fait disparaître tout support physique. Les informations sont générées, transmises et recues uniquement à l'aide de fichiers informatiques.

On peut distinguer l'action d'émettre des documents structurés (EDI ou XML) où chaque information est repérée informatiquement, et les documents de type PDF qui ne sont que des images électroniques d'un document papier virtuel (le PDF n'est alors finalement qu'un résultat d'impression sur un fichier au lieu du papier).

Dans le cas des formats structurés, l'application réceptrice devrait savoir trouver dans le fichier toutes les informations nécessaires à son identification, son indexation, voire son traitement.

Dans le cas des formats non structurés, il convient généralement d'accompagner le fichier d'image numérique d'un certain nombre d'informations d'identification. En l'absence de ces informations, l'application doit explorer les données.

### Dématérialisation du courrier entrant

Lorsque le courrier entrant est au format papier, la dématérialisation consiste à transformer le courrier entrant en image électronique.

- numérisation (dématérialisation physique passage du papier au fichier).
- indexation (ajoute au fichier des données permettant l'identification du document, de  $\bullet$ déterminer son expéditeur, sa provenance, sa nature...)
- éventuellement gestion de premier niveau (orientation du document en fonction de sa nature,  $\bullet$ saisie dans l'application de traitement des factures...)

### Numérisation du document papier

La numérisation d'un document papier recouvre 2 notions fondamentalement différentes :

- obtention d'une image fidèle à l'originale : saisie par scanner et représentation graphique à l'aide d'un certain nombre de points (aux formats BMP, GIF, JPEG...), le texte éventuellement contenu sur le document ne peut pas être directement traité par un ordinateur,
- obtention d'un texte fidèle à l'original : le texte peut être directement exploité par l'ordinateur, mais on ne dispose pas d'une image fidèle à l'original.

Plusieurs types d'applications permettent de récupérer le texte du document :

- l'OCR (Optical Character Recognition) est un dispositif qui reconnaît les caractères d'après leur forme dans un champ déterminé.
- la LAD (Lecture Automatique de Document) c'est une solution qui tient compte du type de document et de ses contraintes (reconnaissance caractères numérique, alpha, codes barre). Sa compréhension du document lui permet d'aller y puiser les informations recherchées,
- la RAD (Reconnaissance Automatique de Documents) détermine le type de document en fonction de ses éléments. Une des caractéristiques de cette application est l'adaptabilité (par exemple, pour traiter les nouveaux formats de facture et non pas seulement des documents au format bien maîtrisé).

A partir de ces fonctionnalités plusieurs stratégies sont possibles pour bénéficier de la compréhension du texte et d'une possibilité de restitution :

- conserver à côté du texte récupéré, les éléments graphiques (logo du fournisseur pour une facture, par exemple), ainsi que les éléments de mise en page, pour permettre une restitution approximative du document (valable par exemple pour de la documentation),
- ne récupérer que les éléments de texte exploitables par le système (fournisseur et éléments de facturation, par exemple) et conserver parallèlement l'original papier à titre de preuve,
- ne récupérer que les éléments de texte exploitables par le système et conserver une image électronique du document (PDF, JPEG..).

### **Workflow de documents**

C'est une application de gestion des flux de documents dans l'entreprise qui assure, ou au minimum surveille, le circuit des documents. Elle prend en compte les temps de traitement, les délais d'attentes, les niveaux d'alerte, d'accord...

Par exemple, on l'utilise pour le règlement des factures. On constitue un circuit fiable et rapide qui permet de s'assurer que chaque facture recue est bien prise en compte, vérifiée et validée par les intéressés et réglée dans les délais fixés.

Bien entendu, on peut créer une structure de workflow sans dématérialiser les documents papier. Il suffit d'associer à chaque document physique, un document électronique qui sera validé à chaque étape qu'effectue l'original (lorsque la facture est validée, lorsqu'elle est payée...).

Dans la pratique, lorsque l'on dispose uniquement d'un exemplaire électronique, chaque manipulation du document peut déclencher automatiquement l'action de suivi. Le workflow devient alors indolore et sans erreur possible.

Avec la dématérialisation, le workflow n'est plus qu'une gestion optimisée des documents.

### **GED**

La notion de GED, recouvre différents systèmes (matériels et logiciels) spécialisés dans la gestion des documents.

Les principaux éléments sont :

- les outils de numérisation des documents (scanner, logiciels d'OCR, LAD, RAD...),
- le stockage des gros volumes (disques magnétiques ou supports optiques
- les techniques de consultation et de visualisation (recherche documentaire...)
- les techniques de restitution fidèle (affichage, impression).

L'application varie considérablement en fonction des impératifs métiers de chacun et du volume et de la nature des documents à traiter. On peut citer, par exemple :

- la présence de documents graphiques (volumineux, nécessitant une bonne qualité de restitution...),
- la complexité d'indexation (documents abordant un large champ de notions...).
- la coordination entre les sources d'information (documents composites).
- les circuits de circulation complexes ou stratégiques (voir le paragraphe "Workflow de documents").

### **Partage de l'information**

Depuis l'apparition de l'informatique. l'entreprise a appris à centraliser sur ses bases de données les informations traitées au coeur des différents processus (état des stocks, liste des clients...). Avec la dématérialisation, ce n'est pas seulement les données structurées dépendantes du système d'information qui peuvent être potentiellement partagées, mais bien la totalité des documents disponibles.

Même si l'on ne dispose pas d'un système performant de GED, le partage de l'information est l'un des bénéfices facilement tiré de la dématérialisation des documents:

- une même facture peut être instantanément visualisée par les différentes personnes devant donner leur accord,
- les documents techniques peuvent être publiés sur l'intranet de l'entreprise, constituer une base de connaissance et mis à profit par les autres salariés,
- ·les innombrables contrats peuvent être régulièrement vérifiés (abonnements aux journaux, au téléphone....).

### Matérialisation, courrier hybride

La dématérialisation, c'est simple, c'est l'action de se débarrasser d'un encombrant support physique. Mais il y a également et paradoxalement l'inverse : le courrier hybride.

Le courrier hybride est une correspondance qui change d'état pendant son cycle de vie, de source électronique puis matérialisé sur un support papier. L'émetteur du courrier fait parvenir un fichier de correspondance à un prestataire spécialisé (Maileva, Posteasy...) qui se charge d'imprimer et acheminer les documents (pour des raisons d'isolement de l'émetteur, pour des gros volumes...).

Extrait de www.quideinformatique.com -  $1<sup>er</sup>$  avril 2010

### A2iA DocumentReader 3.0, pour traiter 100% du flux de courrier entrant

### Octobre 2007

Cette nouvelle version innove en s'appuvant sur l'analyse intelligente du contenu et du format de chacun des documents qui composent un courrier papier afin d'en déterminer l'objet et le mode de traitement. Ce logiciel est capable de classifier chacun des documents qui composent le courrier à partir de mots-clés qu'il en extrait, et ce quels que soient leur format (structuré, semi et non-structuré) et le type d'écriture utilisé (dactylographiée, manuscrite bâton et manuscrite cursive). Le logiciel synthétisera ces informations pour permettre l'identification de l'objet du courrier dans son ensemble.

A2iA DocumentReader 3.0 va plus loin que les solutions de MailRoom existantes qui, du fait de leur incapacité à gérer les documents manuscrits cursifs, ne parviennent ni à traiter les courriers composés de plusieurs éléments (ex: une lettre, un RIB et une pièce d'identité), ni à automatiser l'intégralité du flux courrier. Avec cette nouvelle solution, ce sont 100% des courriers papier recus par l'entreprise qui pourront désormais être traités de manière automatique.

A2iA DocumentReader 3.0 s'adresse en premier lieu aux grandes entreprises qui brassent des volumes de papier importants et qui souhaitent diminuer leur coûts tout en améliorant leur réactivité: compagnies d'assurance (traitement automatique des déclarations de sinistre,...), banques (automatisation des virements bancaires, des ouvertures de comptes, ...), sociétés de télécommunications (changement d'abonnements, ouverture de lignes...), administrations (demande de remboursement de soins...), sociétés de services....

La version beta d'A2iA DocumentReader 3.0 est actuellement utilisée par 6 clients de l'éditeur (4 en Europe et deux clients aux Etats-Unis), représentant un volume de 115 millions de pages traitées par an. Fonctionnement d'A2iA DocumentReader 3.0

A2iA DocumentReader 3.0 permet de dématérialiser les flux hétérogènes de documents entrants. Une fois le courrier ouvert et numérisé, le logiciel commence par classifier les documents contenus dans l'enveloppe par types, en analysant à la fois leur géométrie et leur contenu. Cette fonctionnalité unique permet de réduire, voire de supprimer les étapes de pré-tri et de classification manuelle.

Le logiciel examine la disposition des éléments sur le document. Puis, à partir d'un dictionnaire général (disponible en anglais, allemand, espagnol et français) et également d'un vocabulaire métier, il réalise une transcription littérale des zones manuscrites et/ou dactylographiés, afin d'extraire les mots ou expressions clés qui lui permettront de déterminer le type du document.

Pour cela, A2iA DocumentReader 3.0 utilise trois méthodes d'extraction:

- L'extraction sur documents pré-paramétrés par A2iA Certains documents tels que les chèques, les RIB ou les enveloppes, sont préconfigurés dans A2iA DocumentReader 3.0. Le logiciel connaît leur structure, le format des données à extraire et leur localisation sur le document.

- L'extraction sur documents structurés A2iA DocumentReader 3.0 reconnaît et extrait des données dont la localisation sur le document est fixe (formulaires de Sécurité Sociale, ...).

- L'extraction sur documents semi et non structurés La disposition du document varie. Le logiciel ne connaît ni le contexte ni la position des mots clés à reconnaître. A2iA DocumentReader 3.0 localise les données à extraire, à partir de leur format et du voisinage de mots clés, n'importe où sur le document.

La technologie A2iA est la seule à permettre la classification et l'extraction de données sur des documents manuscrits cursifs libres.

Puis, A2iA DocumentReader 3.0 synthétise les informations extraites des différents documents pour définir l'objet du courrier lui-même (résiliation d'abonnement, demande de prise en charge, changement  $d'adresse...$ ).

Les applications sont multiples. Une fois l'objet du courrier déterminé. A2iA DocumentReader 3.0 peut par exemple vérifier automatiquement la complétude d'un dossier et mettre de côté les dossiers pour lesquels il manque une pièce, ce qui constitue un gain de temps non négligeable.

Le logiciel peut également, en fonction du contexte du courrier (objet, émetteur, destinataire...), déterminer le mode de traitement le plus approprié (routage vers le service concerné, génération automatique d'une réponse personnalisée).

Le logiciel transmet enfin au système applicatif de l'entreprise, les images ainsi que les données numériques permettant de qualifier le courrier (obiet, provenance, mode de traitement...). Le système utilisera alors ces informations pour mettre en oeuvre le processus de traitement requis...

Dans tous les cas, les coûts de gestion du courrier seront réduits, les délais et les processus de traitement seront optimisés, ce qui permettra de répondre plus rapidement et de manière personnalisée aux courriers et donc d'améliorer le service client.

De plus, l'ensemble de ces documents seront numérisés et indexés, élargissant le spectre des documents susceptibles d'être intégrés et archivés dans le système d'information

Extrait de la documentation commerciale :

Au coeur du relationnel client et du décisionnel, A2iA DocumentReader optimise l'exploitation, la traçabilité et la diffusion des informations papier au sein de l'entreprise.

### Grâce à ses fonctions d'extraction de données et de classification intelligente de documents, A2iA DocumentReader permet la dématérialisation totale du flux papier entrant dans l'organisation.

### **Classification de documents:**

A2iA DocumentReader traite le flux hétérogène de courriers entrants, quel que soit le format ou le style d'écriture des documents. Une fois le courrier scanné, il classe les documents numérisés en «types» (lettre, pièce d'identité, contrat...), en se basant à la fois sur leur géométrie et leur contenu. Puis, à partir d'un dictionnaire général et d'un vocabulaire métier, il réalise une transcription littérale des zones manuscrites et/ou dactylographies. Il extrait ensuite des mots clés afin de déterminer le type du document.

### **Extraction de données:**

A2iA DocumentReader utilise 3 méthodes pour extraire des données sur tous les types de documents papier :

- Extraction sur documents prédéfinis. Certains documents tels que les chèques, les RIB ou les enveloppes, sont préconfigurés dans A2iA DocumentReader. Le logiciel connaît leur structure, le format et la localisation des données à extraire.
- Extraction sur documents structurés. A2iA DocumentReader reconnaît et extrait des données dont la localisation est fixe.
- Extraction sur documents semi-structurés. La disposition du document varie mais les données à extraire restent inchangées. A2iA DocumentReader les localise à partir de leur format et de la proximité de mots clés, n'importe où sur le document.

### **Traitement des courriers complets:**

A2iA DocumentReader synthétise les informations extraites des différents documents pour définir l'objet du courrier complet (résiliation d'abonnement, changement d'adresse...), puis il transmet les données numériques à l'application de classification pour lui permettre d'aiguiller le courrier vers le bon interlocuteur.

Extrait de www.quideinformatique.com

### $[...]$ Dématérialisation de documents et courriers entrants : des pratiques variées

La dématérialisation consiste à convertir au format numérique un document ou un courrier initialement au format papier ou encore à s'affranchir totalement du papier en échangeant, de bout en bout, au format numérique.

En 2008, deux formes de dématérialisation des documents et courriers entrants coexistent le plus fréquemment au sein des organisations interrogées par MARKESS International :

- D'une part, la dématérialisation dite « native » qui consiste pour une organisation à recevoir directement des documents entrants sous forme de données ou informations numériques. Il s'agit par exemple de documents, quel que soit leur format, reçus en tant que fichiers attachés à un courrier électronique, d'informations intégrées dans le corps d'un e-mail, mais également de données transmises via un formulaire en ligne à remplir sur un site web ou un extranet, de données recues grâce à un flux EDI (Echange de Données Informatisées) ou encore de données échangées de façon structurée reposant sur le langage XML ou ses dérivés. Dans tous ces cas, la dématérialisation ne se limite ainsi pas au simple document ou courrier mais concerne le flux dans son intégralité ;
- D'autre part, la dématérialisation de documents et courriers recus au format papier puis dématérialisés grâce à des opérations plus ou moins automatisées. Ces opérations peuvent être réalisées par les organisations elles-mêmes ou externalisées auprès d'un prestataire et font appel à diverses solutions de type scanning, reconnaissance/lecture automatiques de documents (RAD/LAD), reconnaissance optique, jusqu'à des solutions d'automatisation des processus associés aux documents numérisés.

MARKESS International constate de fortes variations dans les pratiques de dématérialisation des documents et courriers entrants au sein des organisations interrogées, que ce soit en termes  $de:$ 

- Antériorité vis-à-vis de la dématérialisation : ainsi, une majorité des administrations interrogées indiquent déjà dématérialiser en 2008 des documents et courriers entrants. L'administration française a en effet été un précurseur dans ce domaine en incitant, voire en obligeant, les entreprises à lui transmettre certains documents sous forme dématérialisées (comme les déclarations sociales et fiscales, les réponses aux marchés publics, etc.). De même, dans la banque, la finance et l'assurance, une forte proportion des entreprises de ces secteurs interrogées affiche déjà une véritable expérience dans ce domaine du fait notamment du fort volume de documents et courriers entrants manipulés (entre autres contractuels). A contrario, une proportion plus importante des entreprises de la distribution et du commerce se trouve encore au stade de projets, même si les plus matures d'entre elles ont déjà une expérience parfois significative en dématérialisation de factures fournisseurs. MARKESS International note également que la maturité des organisations croît avec leur taille, les plus grandes organisations ayant franchi le pas de la dématérialisation plus tôt que les plus petites ;
- Proportion de documents et courriers entrants concernés par la dématérialisation dans l'ensemble des documents et courriers recus par ces organisations : la banque et l'assurance se positionnent également en avance avec une forte proportion mentionnant dématérialiser une majorité de leurs documents et courriers entrants,

alors que comparativement dans les administrations, il semblerait qu'une proportion plus faible de documents entrants soit dématérialisée ;

Nature de documents entrants dématérialisés : par ordre décroissant, les organisations interrogées ont mis en avant des documents relatifs à la finance (en particulier les factures reçues des fournisseurs, mais aussi les bons de livraison ou les contrats), à la vente, au marketing et à la relation client (avec notamment les bons de commande, les contrats, les réclamations clients, les demandes de devis, etc.), aux achats (factures fournisseurs, cotations financières des fournisseurs, réponses aux appels d'offres, grilles de pré-sélection des fournisseurs, etc.) et enfin, dans une moindre proportion aux ressources humaines (principalement des contrats de travail, des lettres de motivations et des CVs).

### $[\dots]$

### $\left[ \ldots \right]$

Motivations des organisations à dématérialiser leurs documents et courriers entrants Chaque organisation n'est pas motivée par les mêmes éléments pour dématérialiser ses documents et courriers entrants. De façon générale, la dématérialisation de documents et courriers entrants est considérée comme un moyen de :

- Améliorer la traçabilité des documents, et ce tout au long de leur cycle de vie. Une fois dématérialisé, il est plus facile de localiser un document, d'identifier les personnes l'ayant recu ou étant intervenu dessus, etc. ;
- Gagner du temps : du fait d'un délai de distribution raccourci, le temps de traitement des documents et courriers entrants dématérialisés est également réduit ;
- Améliorer le partage de l'information en interne et la fluidité des échanges grâce notamment à la mise en place de solutions de workflow permettant une meilleure circulation des documents et courriers entrants ;
- Réduire les coûts de traitement, de stockage et d'archivage, de réexpédition du courrier dans le cas d'organisations multi-sites, etc. ;
- Améliorer la réactivité des collaborateurs tant vis-à-vis des clients (externes ou internes) que des fournisseurs, ce qui impacte positivement la relation et la satisfaction.

 $\left[\ldots\right]$ 

### $\left[\ldots\right]$

### Vers un traitement de plus en plus automatisé des documents entrants au format papier

En 2008, la moitié des organisations interrogées indique traiter automatiquement au moins une opération associée à la dématérialisation des documents et courriers reçus initialement au format papier, que le processus de dématérialisation soit réalisé au sein de l'entreprise ou confié à un prestataire et réalisé en externe. Ainsi, certaines organisations ont automatisé, grâce à des solutions matérielles et logicielles appropriées, l'ouverture/extraction du pli papier et la préparation des documents en vue d'une dématérialisation (suppression des agrafes, identification des lots à dématérialiser, etc.) ou la numérisation de ces documents grâce à des outils de scanning. Les organisations interrogées semblent s'être majoritairement attachées à la phase amont de la dématérialisation de ces documents et courriers entrants au format papier. Cette phase ne se limite pas pour autant à la simple numérisation. Elle n'apporte de réels bénéfices qu'avec l'automatisation d'un certain nombre d'opérations en aval. Celles-ci sont

associées au parcours de ces documents dans les organisations et aux usages qui vont en être faits.

Aussi, d'ici 2010, les besoins devraient progressivement évoluer vers un recours plus important à des solutions d'archivage électronique (à valeur probante ou non), d'activation de workflows pour la validation, le contrôle, l'identification des gestionnaires de documents, etc., ainsi qu'à des solutions d'extraction automatique de données contenues dans ces documents entrants afin de les intégrer au système d'information et/ou aux applications de l'entreprise (métiers, GED, etc.). Une majorité des organisations interrogées envisagent donc d'aborder un autre stade de la dématérialisation de documents entrants au format papier en déployant des solutions permettant d'optimiser les processus grâce à l'automatisation de certaines opérations et l'activation de workflows.

[…]

### […]

### **Conséquences de la dématérialisation des documents entrants sur les méthodes de travail**

Une forte majorité d'organisations a conscience des conséquences de la dématérialisation de documents et courriers entrants sur les méthodes de travail. Les impacts observés ou pressentis ont principalement trait à :

- L'apparition de nouveaux outils demandant une prise en main par les utilisateurs ;
- La mise en place de nouvelles procédures de distribution et d'affectation des courriers entrants mais aussi de stockage et d'archivage des documents ainsi dématérialisés ;
- Des changements culturels, notamment par rapport aux habitudes de travailler avec un format papier (dans la cas par exemple de validation de factures) ;
- Le redéploiement des équipes avec notamment la redéfinition decertains métiers associés à la réception du courrier ;
- Une possible remise en cause hiérarchique, la dématérialisation permettant aux documents et courriers entrants de s'affranchir de certains échelons hiérarchiques.

Confrontées à ces impacts, près de 80% des organisations ont mis ou comptent mettre en place une conduite du changement adaptée. […]

[…]

### **Conclusion**

Selon *MARKESS International*, les principaux points à retenir en conclusion de cette analyse consacrée à la dématérialisation des documents et courriers entrants sont les suivants :

- La dématérialisation des documents et courriers entrants se concrétisent par des approches très différentes d'une organisation à une autre,mixant fréquemment documents et courriers entrants reçus directement au format numérique et dématérialisation de documents entrants au format papier ;
- Une majorité des organisations interrogées se trouve en 2008 à un premier stade de la dématérialisation de documents papier et n'ont pas encore automatisés les processus métiers associés grâce à des solutions appropriées ;
- Un certain nombre d'éléments semble encore freiner les organisations dans leur volonté d'aller plus loin dans la dématérialisation de documents entrants ou d'engager une véritable politique dans ce sens : une culture papier encore fortement ancrée et associée

fréquemment à une peur du changement, des investissements à consentir jugés trop coûteux, des projets qui leur semblent complexes à mener à

- bien:
- Le succès des projets de dématérialisation ne se fait pas sans un réel travail en amont,  $\bullet$ notamment afin d'aider les responsables fonctionnels à mieux formaliser des besoins latents;
- Les organisations font état d'un besoin en accompagnement externe pouvant aller jusqu'à l'externalisation pour celles maîtrisant suffisamment le processus de dématérialisation ;
- Les bénéfices découlant de la dématérialisation des documents et courriers entrants sont concrets et clairement identifiés par les organisations : traçabilité, recherche/partage, archivage, réduction des délais...;
- Autant d'éléments qui devraient permettre de basculer progressivement dans l'ère du numérique: les organisations interrogées évoquent en effet que 78% de l'ensemble de leurs documents et courriers entrants sera dématérialisé en 2010 contre 43% en 2008, avec une accélération des échanges dématérialisés de bout en bout.

*Extrait de : Référentiel des Pratiques Dématérialisation Documents Entrants Editions 2008 – MARKESS International* 

### **Extrait de la présentation fonctionnelle du logiciel Airs Courrier de Digitech**

### **1 INTRODUCTION**

AIRS Courrier se place comme une solution totalement originale de gestion du courrier. La réflexion de Digitech sur le sujet repose sur les constats principaux suivants :

1 - La gestion du courrier doit prendre en compte des cheminements et des circuits de validation de plus en plus complexes, sans perdre de vue une démarche qualité, afin de permettre la production d'une réponse rapide et de valeur. La maîtrise des délais est essentielle,

2 - Les besoins de recherche des courriers en cours de réponse ou archivés sont de plus en plus nombreux et s'expriment dès la prévision de rapports.

3 - La gestion du classement thématique des courriers nécessite de disposer en ligne de listes hiérarchiques (Classes, Thèmes...) facilement évolutives, facilitant le rapprochement des courriers « arrivée » et « départ ». La tracabilité pour connaître toutes les actions liées à un courrier ou un ensemble de courriers est essentielle.

4 - Le partage de l'information et d'un annuaire des personnes et organismes souvent en relation avec la collectivité, à toutes personnes habilitées, est un souci grandissant, permettant de garantir une meilleure vision des courriers traités (avec une prise en compte du protocole).

Tenant compte de ces constats, notre réponse se présente comme un module métier de la plate-forme AIRS, couplé nativement à un logiciel BPM (Business Process Management) extrêmement performant, le tout dans un environnement entièrement Intranet/Internet. Elle s'appuie sur des socles applicatifs standardisés et des choix technologiques durables.

La plate-forme AIRS sert de base structurante en assurant le stockage de tous les documents (qui peuvent être de tous types : images, sons, vidéos, documents bureautiques, etc.) et en définissant des droits d'accès en fonction des utilisateurs. Elle gère aussi la prise en compte des demandes de modification, conflit d'accès en écriture sur un même document, etc., et met à disposition des outils de recherche performants tels que l'indexation « plein texte », les lexiques ou les listes d'autorités...

Le moteur de workflow met lui à disposition du module AIRS Courrier la possibilité de gérer la vie d'un document, en modifiant ses propriétés (instructeur du courrier, dates limites, liens, alarmes...) selon les évènements extérieurs qui se produisent (arrivée d'un courrier analogue, donneurs d'ordre...). Il permet en outre une gestion procédurale des étapes de traitement ainsi que des circuits de validation/visa de grande qualité.

Notre solution bénéficie ainsi des meilleurs outils pour assurer toutes les fonctionnalités d'une gestion de courrier de qualité, tenant compte du protocole, garantissant une utilisation pérenne. En raison de la volonté d'amélioration du service au citoyen, l'application de gestion des courriers et du protocole devient un besoin majeur et en constante évolution. AIRS Courrier fonctionnant en intégralité en mode « full web » permet aux élus, par exemple, dès aujourd'hui, de consulter, d'intervenir et de suivre le traitement de courriers entrants depuis un simple navigateur, à partir de leur bureau dans les locaux de la collectivité ou à partir de l'extérieur.

**(...)** 

### Extrait de la présentation technique du logiciel Airs Courrier de Digitech

### **3 SOLUTION AIRS COURRIER**

Digitech propose le module AIRS Courrier basé sur le serveur documentaire AIRS. Cette solution intègre l'outil de workflow WB2E (de la société W4), considéré comme la référence technique du marché mondial afin d'assurer une réalisation efficace des travaux procéduraux. AIRS Courrier dispose également de deux modes de numérisation :

· En mode web pour les postes de numérisation ponctuelle,

· En client/serveur, avec l'OCR Fine Reader Pro également nativement intégré, pour les postes de numérisation « lourde ».

Les volumes traités par la plate-forme AIRS au travers de sa quarantaine de références parmi les plus prestigieuses en France comme dans d'autres pays européens (ONU/HCR, UNESCO, Télévision Catalane, etc.) se chiffrent en dizaines de millions de documents. Le sénat par exemple gère ainsi quatre bases de plus de 250 000 fiches auxquelles sont rattachés pour chacune plusieurs fichiers de types très divers.

### 3.1 Architecture

AIRS Courrier, à l'instar de l'ensemble des applications « Métiers » de Digitech, repose sur le socle GED AIRS (noyau).

Toutes les applications « métier », actuelles et futures, sont développées autour du serveur AIRS, sur la base d'une architecture N-tiers (tiers serveur applicatif AIRS, tiers base de données, tiers système de fichiers, tiers serveur web, tiers application web).

Toute application basée sur le socle/noyau AIRS (ex : AIRS Courrier, AIRS Doléances, etc.) comprend les éléments suivants :

• Serveur applicatif AIRS : composé d'un noyau et de services. Le noyau est le service principal qui permet de définir la base GED en terme de contenu et de gérer dossiers et documents ainsi que les différentes habilitations.

• Base de données (SGBDR) : l'accès du noyau à la base de données Oracle se fait par l'intermédiaire d'une couche d'abstraction OTL. Le service de texte intégral est actuellement implémenté avec Oracle Text/Intermédia. L'encapsulation constitue une ouverture pour un portage relativement aisé vers d'autres systèmes de gestion de bases de données.

• Administration : l'administration est un module client/serveur permettant de gérer l'organigramme, les droits des utilisateurs, et l'ensemble du paramétrage de l'application métier par exemple sur les aspects génération des documents.

• Serveur web : le noyau communique avec la ou les applications web métiers (ex : Airs Courrier) via des APIS java.

• Serveur LDAP : AIRS intègre une interface standard avec les annuaires LDAP basée sur le protocole LDAP v2 qui permet de vérifier à chaque connexion de l'utilisateur sa présence et ses droits dans le LDAP du client. AIRS possédant sa propre gestion des utilisateurs (module administration), la solution peut également fonctionner sans connexion LDAP.

· Serveur messagerie : AIRS peut s'interfacer aux différents serveurs de messagerie disposant d'une interface SMTP, pour faire communiquer entre eux les différents utilisateurs ou leur envoyer des notifications.

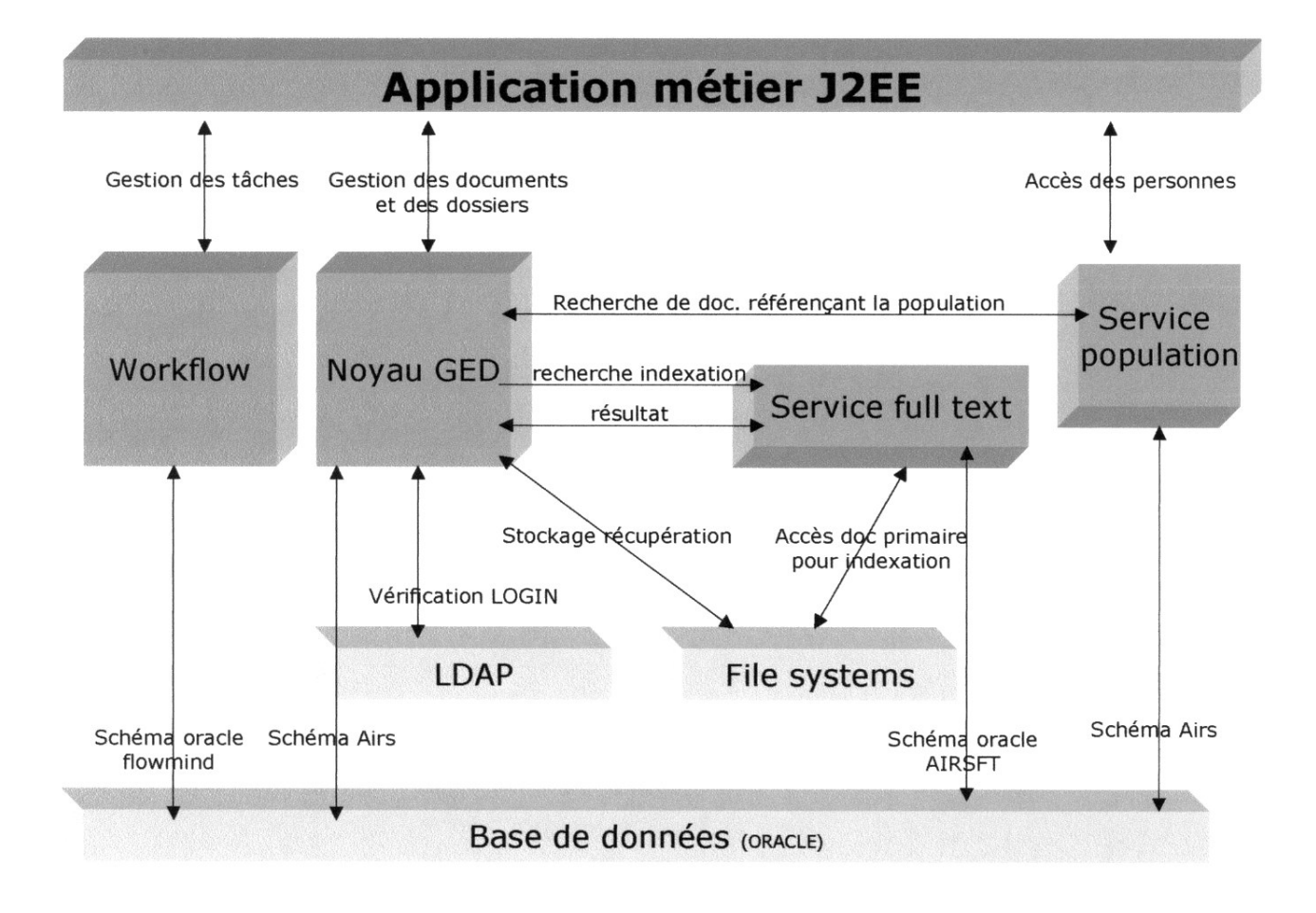

Le socle AIRS repose sur une architecture orientée service (SOA) comprenant cing services, quatre développés par Digitech, plus un intégré par Digitech (Workflow WB2E). Pour fonctionner, ces différents services accèdent à la base de données Oracle.

Les services sont les suivants :

### • Le Novau :

Service principal d'AIRS. Il peut fonctionner indépendamment des autres services, et permet de définir la base documentaire en terme de type de contenu, d'index et de gérer dossiers et documents. C'est également dans le noyau que sont gérées les différentes habilitations. En outre, l'OCR Fine Reader Pro est également nativement intégré à AIRS.

### • Le service « Text Intégral » (full text) :

Pouvant fonctionner indépendamment du Noyau. Il permet d'indexer les champs de type texte ou les fichiers joints.

### • Le service « population » :

Mettant à disposition les fonctions d'accès aux personnes, compagnies, adresses, fonctions et objets géographiques la notion hiérarchique de pays, région, département, ville, etc.).

### • Le service « fusion de documents » :

Service de génération de documents de la plateforme AIRS permet, à partir d'informations saisies et de modèles (RTF), de produire des documents aux formats RTF. Ce format est standardisé et utilisable avec les logiciels de traitement de texte du marché, tout en restant indépendant de l'éditeur ou de la

version (par exemple : Microsoft Word 97, 2000, 2003, XP, Open Office Writer 1.x, 2.x.). La génération permet d'intégrer dans des modèles préparamétrés des informations saisies par un utilisateur dans un formulaire ou dans un traitement de texte.

### • Le workflow :

Permets de faire circuler les informations des documents/dossiers pour traitement. Composant intégré, édité par W4, Workflow procédural/ad hoc, il intègre l'évaluation de conditions.

Les sources d'AIRS, dont Digitech est l'unique propriétaire, sont déposées auprès de l'APP (Agence de Protection des Programmes).

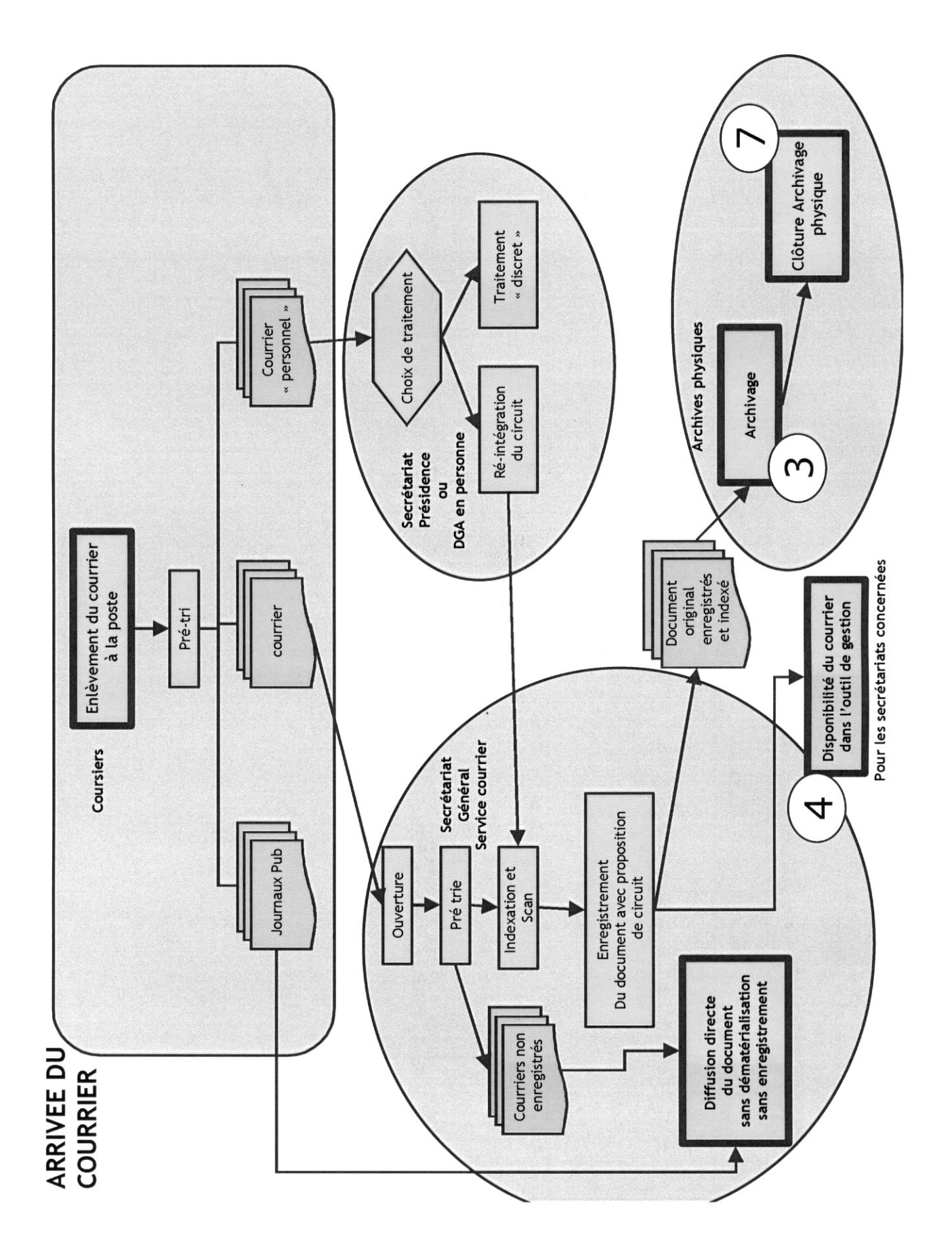

**DOCUMENT 8** 

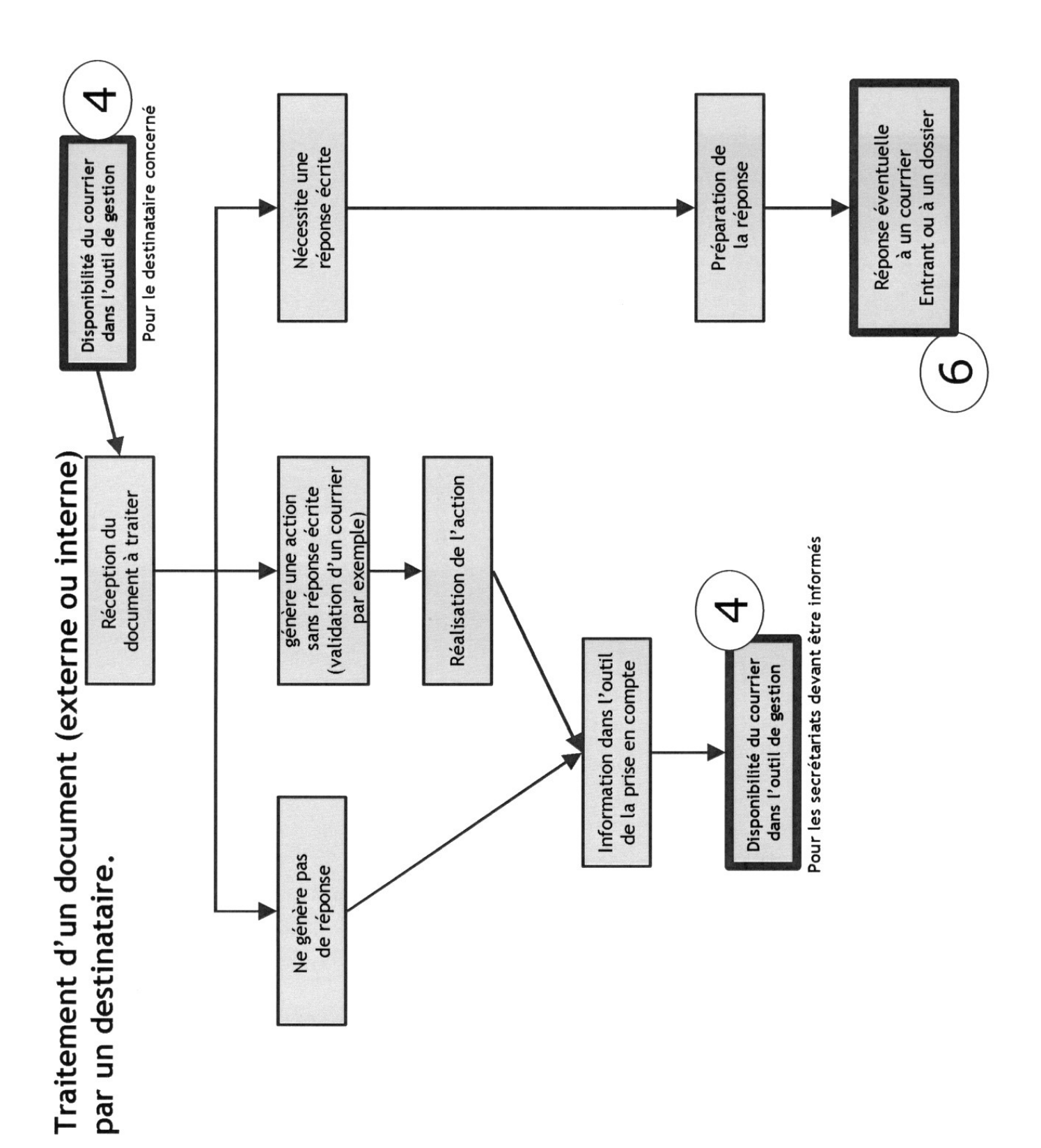

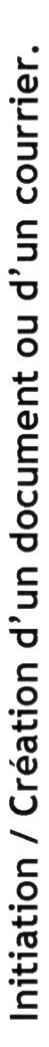

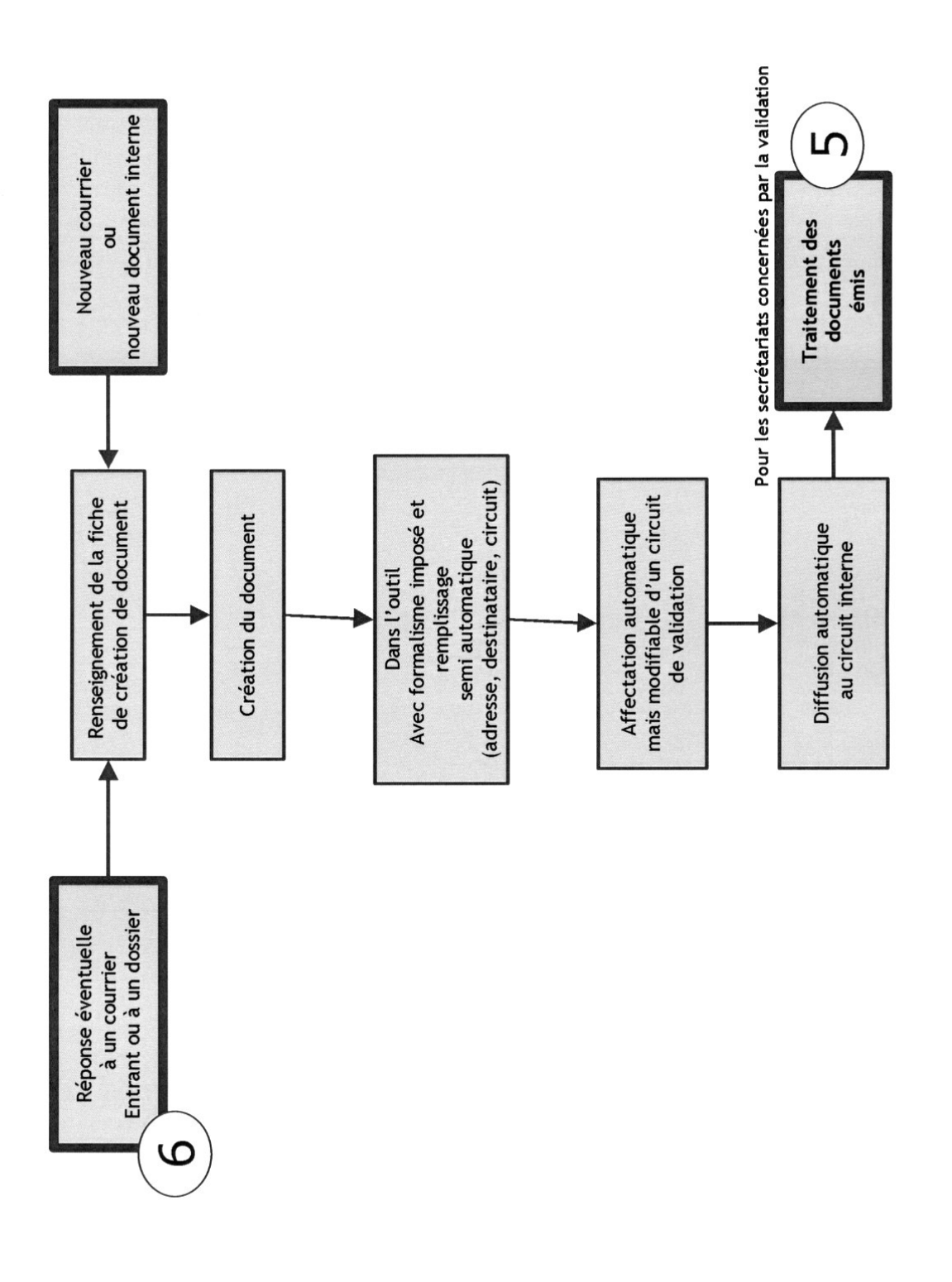

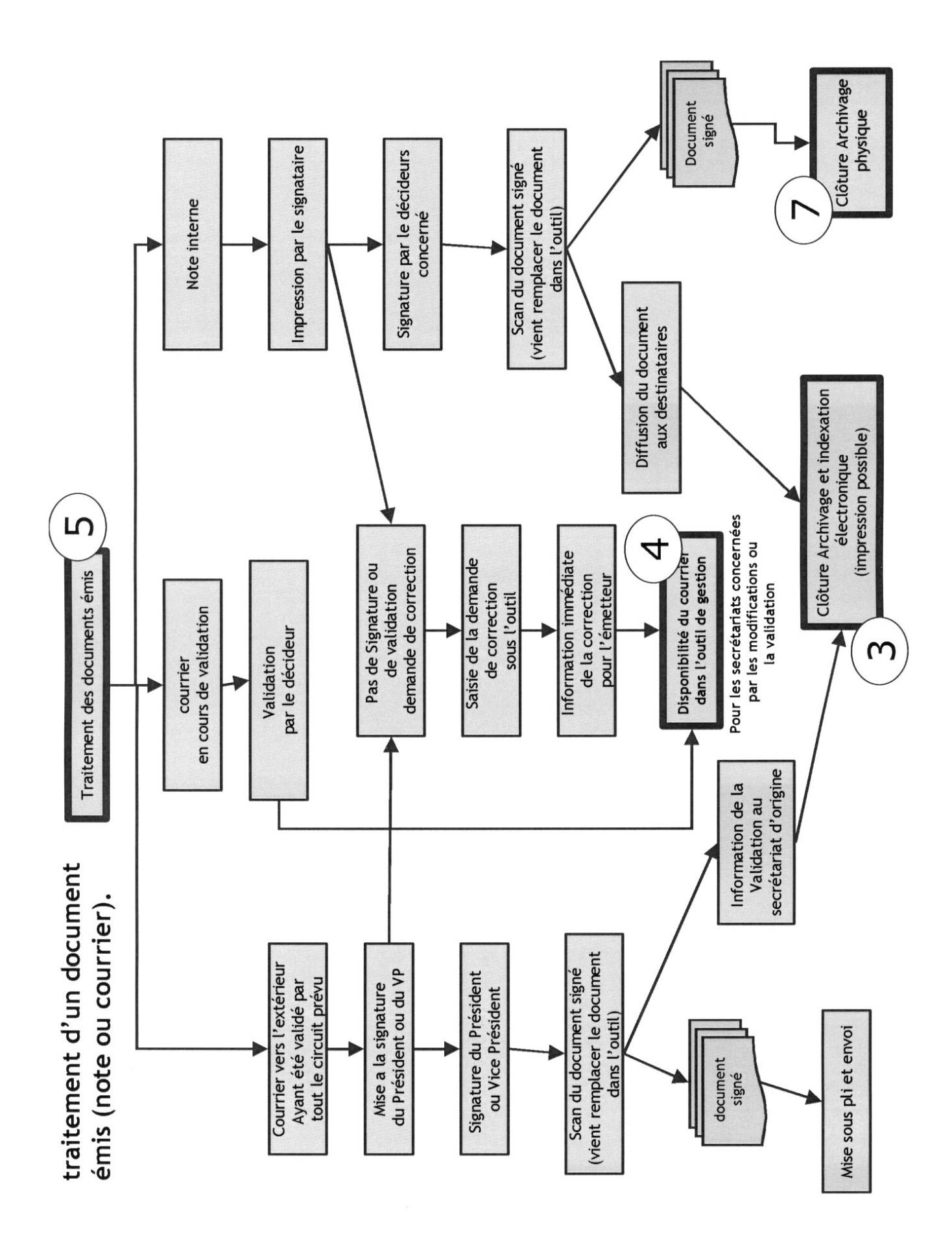

Extrait de l'étude interne menée par votre collègue de la direction de l'organisation « Etat des lieux sur les pratiques et méthode de gestion des document au sein de la CAV »

### $[...]$

### Aujourd'hui au'en est-il ?

La Communauté d'Agglomération de V (C.A.V.) recoit entre 38 000 et 40 000 courriers « entrants » par an...

Ces courriers arrivent à la C.A.V., il sont reçus, diffusés, « transportés », traités, on les « suit », on y répond, on les classe, parfois on les recherche... Bref ils suivent un « circuit » et un « traitement ».

Mais il n'y a pas uniquement les courriers «entrants» qui « suivent » ce circuit ; c'est le cas aussi de l'ensemble des documents internes circulant sur papier et ayant une vocation d'information et de traitement.

Ainsi sont également concernés:

- Les projets de courriers sortants.  $\bullet$
- Les courriers réponses (à un courrier entrant) nécessitant une validation.
- Les notes internes (en cours de validation ou en cours de diffusion).
- Les ordres de missions.

### $[...]$

 $\ddotsc$ 

### $[...]$

### Schéma global de traitement des documents :

Ce schéma est issu des diverses rencontres et entretiens réalisés pour cette étude.

Il a vocation de présenter la démarche globale de traitement des documents ; il permet de distinguer trois phases

- une phase descendante, de diffusion du document, (flèches pointillés sur le schéma)
- une phase ascendante de constitution et de validation du document (flèches pleines sur le schéma)  $\bullet$
- une troisième phase de diffusion : cette phase permet le retour physique du document à son  $\bullet$ émetteur après son traitement et/ou sa validation. Elle aboutit soit à la diffusion interne soit à l'envoi du courrier (flèches fines en bas de schéma)

Ces deux premières phases existent pour tout type de document qu'il s'agisse d'un projet de courrier sortant, d'un courrier entrant ou encore d'un document interne.

C'est simplement l'ordre des phases qui est modifié suivant le type de documents :

- pour un courrier entrant on commence par la phase descendante (diffusion du courrier) puis par la phase ascendante (traitement de la réponse)
- pour une note interne c'est l'inverse on commence par la phase ascendante (élaboration et  $\bullet$ validation du courrier) puis on réalise la phase descendante (retour de la note validée et sa diffusion).

Bien évidemment, suivant le type de document, le circuit présenté ci-dessous est, dans certains cas,  $\cdot$  raccourci  $\cdot$ :

- pour les courriers traités/élaborés par les DGA/Directeur.  $\bullet$
- lorsque le circuit de validation est plus court (notamment pour les documents internes).  $\bullet$
- Si le courrier n'entraîne pas de réponse mais une action.  $\bullet$

On peut également constater que :

- C'est les instances de directions (DG,DGA,Directeur, chef de service) qui décident du circuit et de la marche à suivre faire circuler et valider un document.
- C'est ces même instances qui instruisent et traite les documents si elles en ont la responsabilité.
- Les secrétariats ont pour mission de gérer la logistique de cette circulation

### Enfin tout courrier sortant de la collectivité doit avoir été validé par le circuit administratif composé de l'ensemble des instances de décision au sein de l'administration mais il sera impérativement validé et signé par le Président de la CAV ou un des Vice-Présidents.

 $[...]$ 

 $[...]$ 

### Etude de la volumétrie :

### **Volume entrant:**

L'étude a été menée sur plusieurs semaines et à plusieurs niveaux (dans les services et au sein du secrétariat général).

Après analyse des volumes de courriers traités sur la période d'étude et en projetant sur l'année complète on établit que :

### La C.A.V. traite entre 38000 et 40000 courriers entrants annuels, pour une moyenne mensuelle d'un peu plus de 3000 courriers, soit 150 courriers en moyenne par jour.

### **Volume sortant:**

En 2009 la C.A.V. a envoyer près de 149 000 courriers c'est à dire près de 4 fois le nombre de courrier reçu.

### Autres volumes lié à cette activité

En revanche si l'on a mesuré la volumétrie du courrier entrant et sortant il est également pertinent de se pencher sur la volumétrie que représente le « traitement » des documents par les services administratifs. L'analyse de ce volume de traitement permet de d'évaluer à la fois le traitement du courrier et le traitement des documents internes et donc elle peut donner une « idée » du volume de l'activité liée à la gestion des document au sein de la C.A.V..

Une approche pour mesurer ce traitement est d'analyser la consommation de papier ainsi que l'activité de copie et d'impression de la C.A.V..

Tout confondu il y a eu en 2009 :

- 2 291 000 copies noir et blanc réalisées.
- 12 063 ramettes de papier consommées,  $\bullet$ 
	- soit plus de 6 millions de feuilles A4 !!!!
- Près de 100 000 feuilles à en-tête
- on peut assez certainement évaluer le nombre d'impressions annuelles à près de 3,7 millions.  $\bullet$

Cette consommation nous montre combien le traitement des documents papier prend une part importante de notre activité.

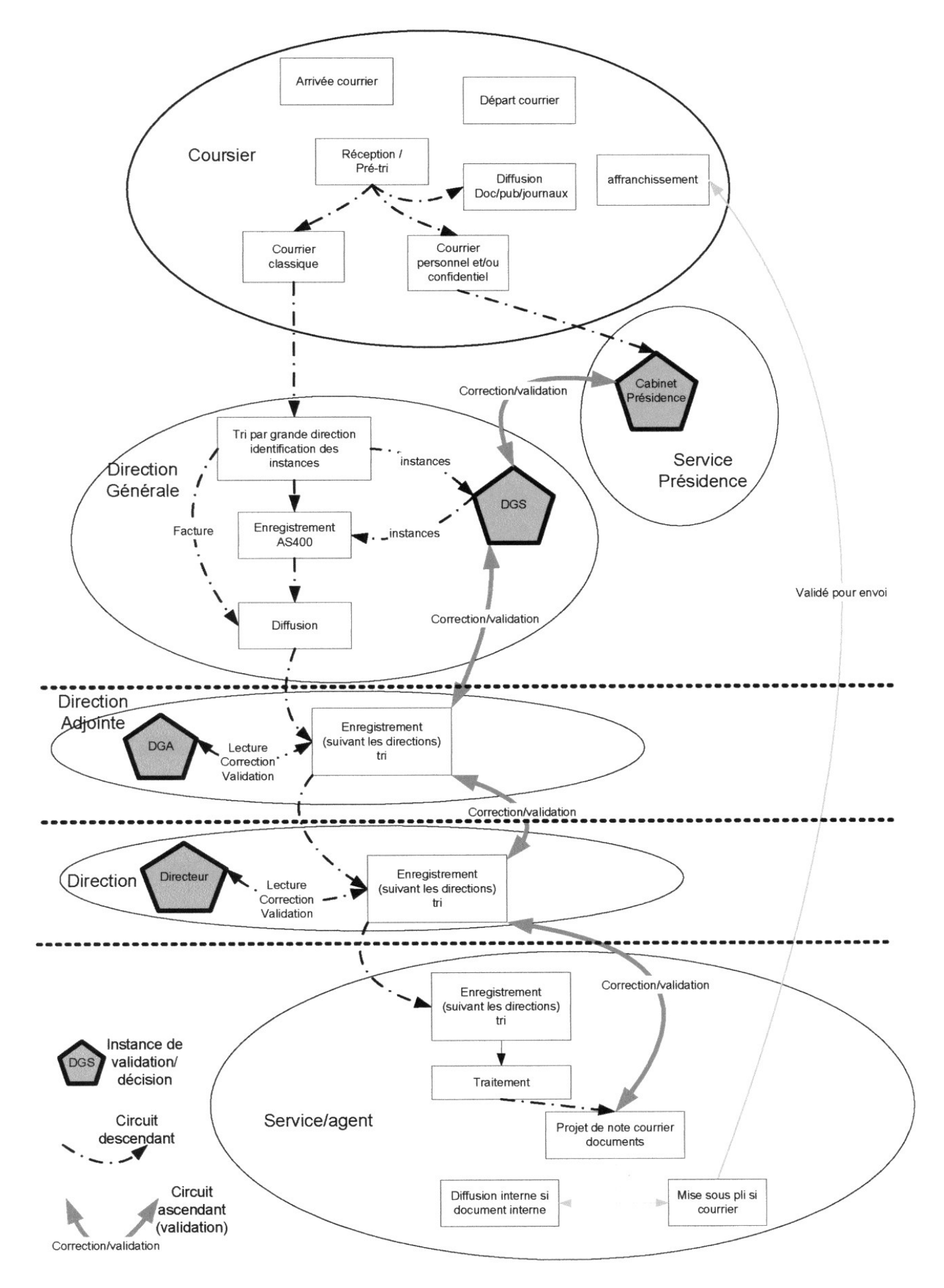

### $r...1$

 $[...]$ 

### Constat sur les pratiques:

- Les acteurs ont développés leurs propres outils de gestion des documents « à tous les étages »,  $\bullet$ outils (très souvent un cahier ou un tableau excel) qui sont rarement partagés au sein même de la direction concernée. Donc un courrier est systématiquement enregistré plusieurs fois dans des systèmes différents. De cette méthode naît le sentiment que « cela marche bien comme ca » ; en effet si l'on se place dans le périmètre propre d'une direction, elle a toujours le sentiment de pouvoir « suivre » les documents qui lui sont attribués.
- Le suivi global du traitement repose donc sur la lecture de l'ensemble des flux entrants et sortants de la direction et sur la « mémoire » des différents acteurs. Pour retrouver « qui a traité quoi » / « qui a répondu quoi », il est nécessaire de questionner tous les acteurs ayant participé au traitement du document.
- Il y a une perte de temps dans le traitement « en cascade » ascendante ou descendante de chaque document. En fait ce mode de traitement ne permet pas le travail collaboratif mais il impose « la course de relais » avec le retour à la case départ en cas de non validation.
- Comme il n'y a pas d'outil fédérateur il y a forcément incompréhension sur les délais de traitement et de validation des documents. L'exemple le plus significatif est : je ne sais pas où est mon parapheur alors qu'il me semblait si « anodin ».
- En fait l'agent ne sait pas si son document est : en cours de circulation, nécessite une correction, validé, pose une question qui nécessite la suspension de l'avancée du dossier...
- Le transport « physique » des parapheurs, la réalisation des copies, le passage systématique par les secrétariats sont autant de phases consommatrices de temps, réparties sur l'ensemble des acteurs elles semblent individuellement raisonnables ; mais à l'échelle de l'ensemble de la collectivité la charge inhérente à la gestion des documents semble alors inappropriée.
- Même s'il existe des modèles de documents types, le fait qu'il n'y ait pas un outil commun de création des documents permettant le respect stricte du « formalisme », engendre des allersretours non liés au fond mais uniquement à la forme.

### Il est important de noter que ce mode de fonctionnement présente quelques avantages :

Grande rapidité de lecture et de correction (il suffit d'apposer un post-it ou une annotation)

On a réparti la charge de travail de gestion des documents sur un nombre d'important d'acteurs, donc individuellement, les acteurs ont rarement le sentiment que cette charge est trop conséquente.

### Conclusion:

Il y a accord sur :

La perte de temps, l'inefficacité et l'inadaptation du mode de communication des documents (parapheur, pochettes).

La simplicité et le confort d'utilisation de ce mode de communication pour le traitement de l'information (lecture, correction et validation).

L'impossibilité de faire des recherches efficaces sur les documents.

L'impossibilité de « suivre » le traitement des documents.

### Il est important aussi de noter que la notion d'archivage des courriers et documents se résume souvent à une mise en boîte d'archive et à un stockage brut.

### 1. Corbeille d'arrivée :

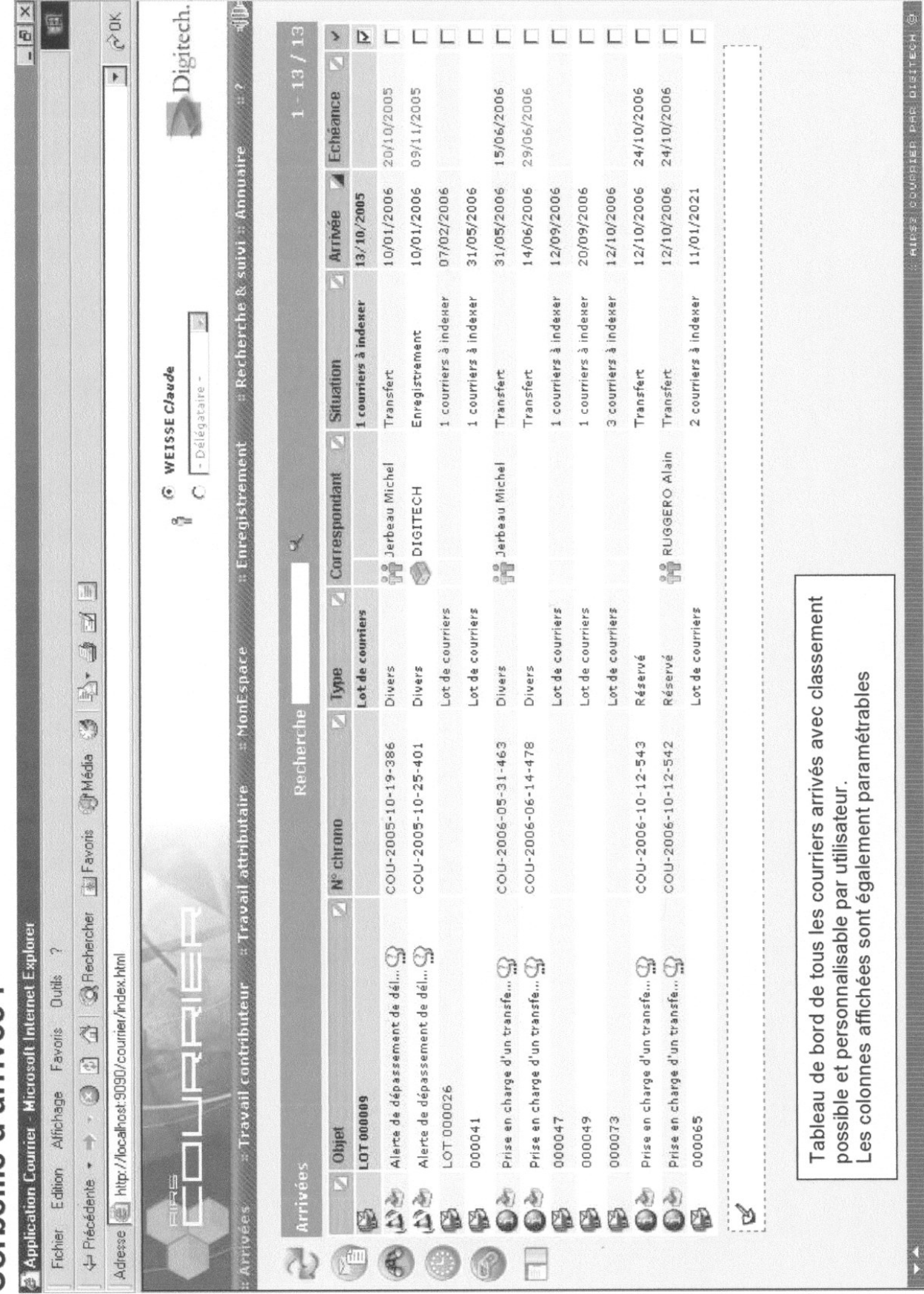

### **DOCUMENT 10**

### *Exemple de solution – 11 pages*

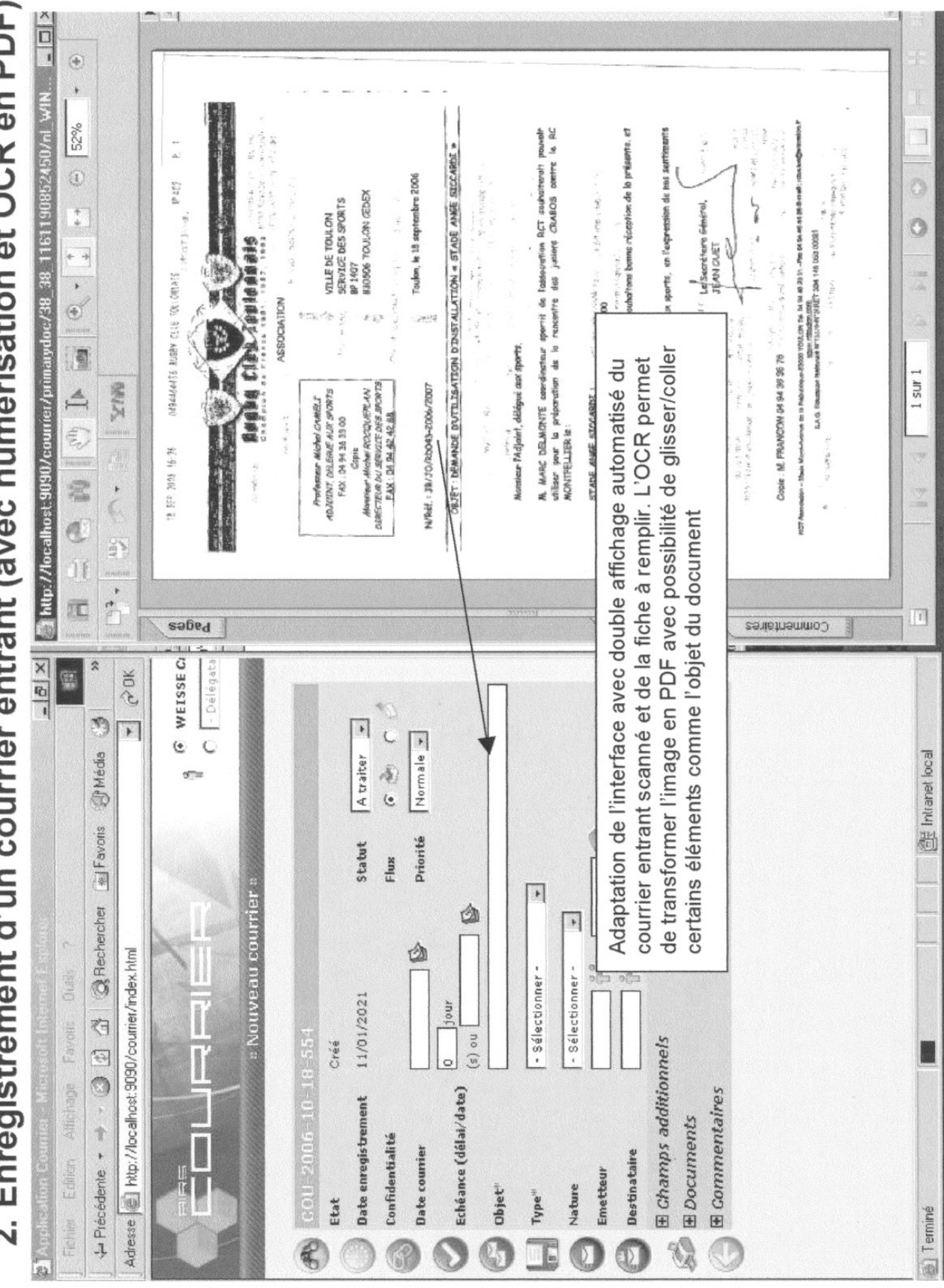

2. Enregistrement d'un courrier entrant (avec numérisation et OCR en PDF)

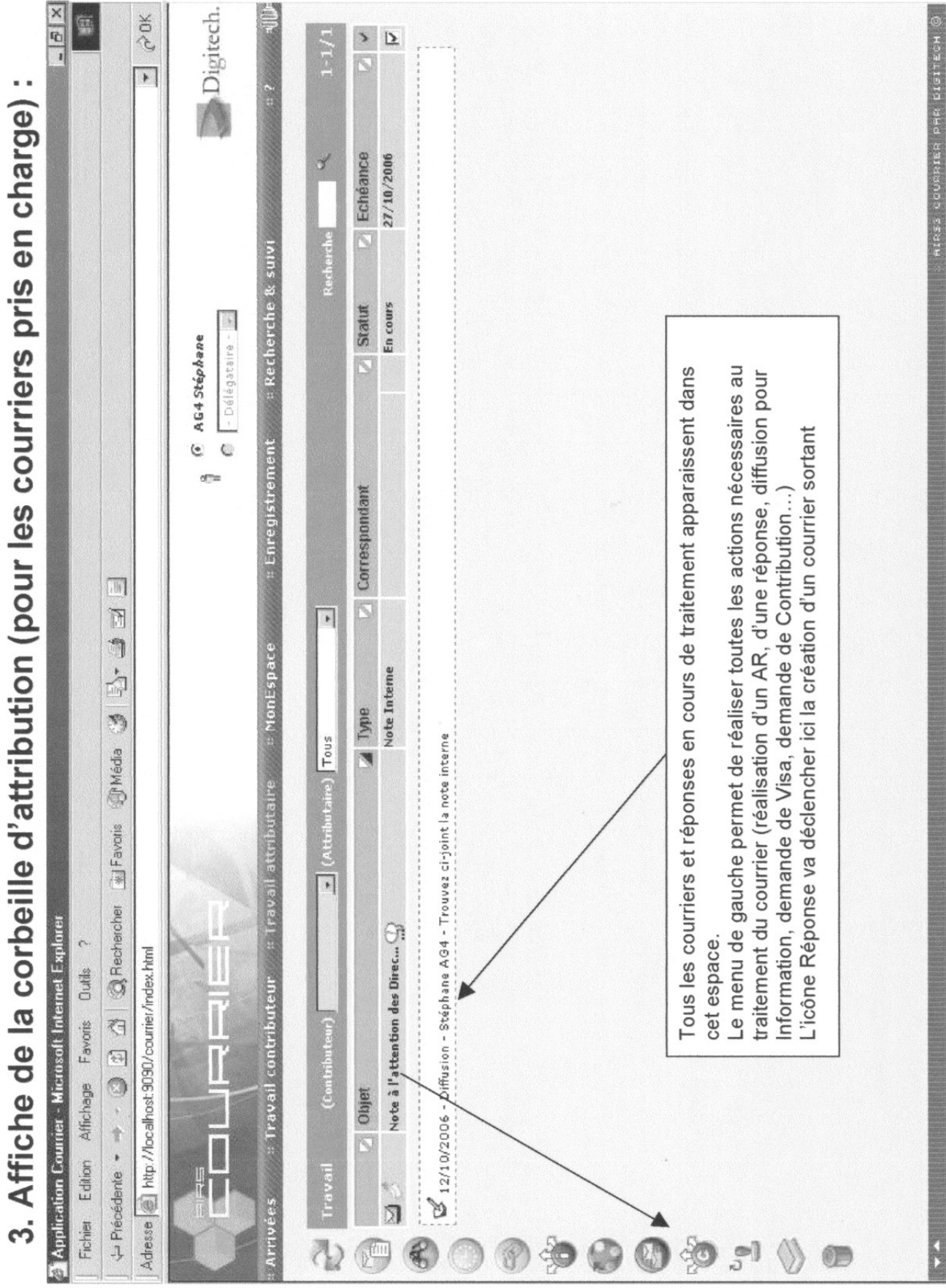

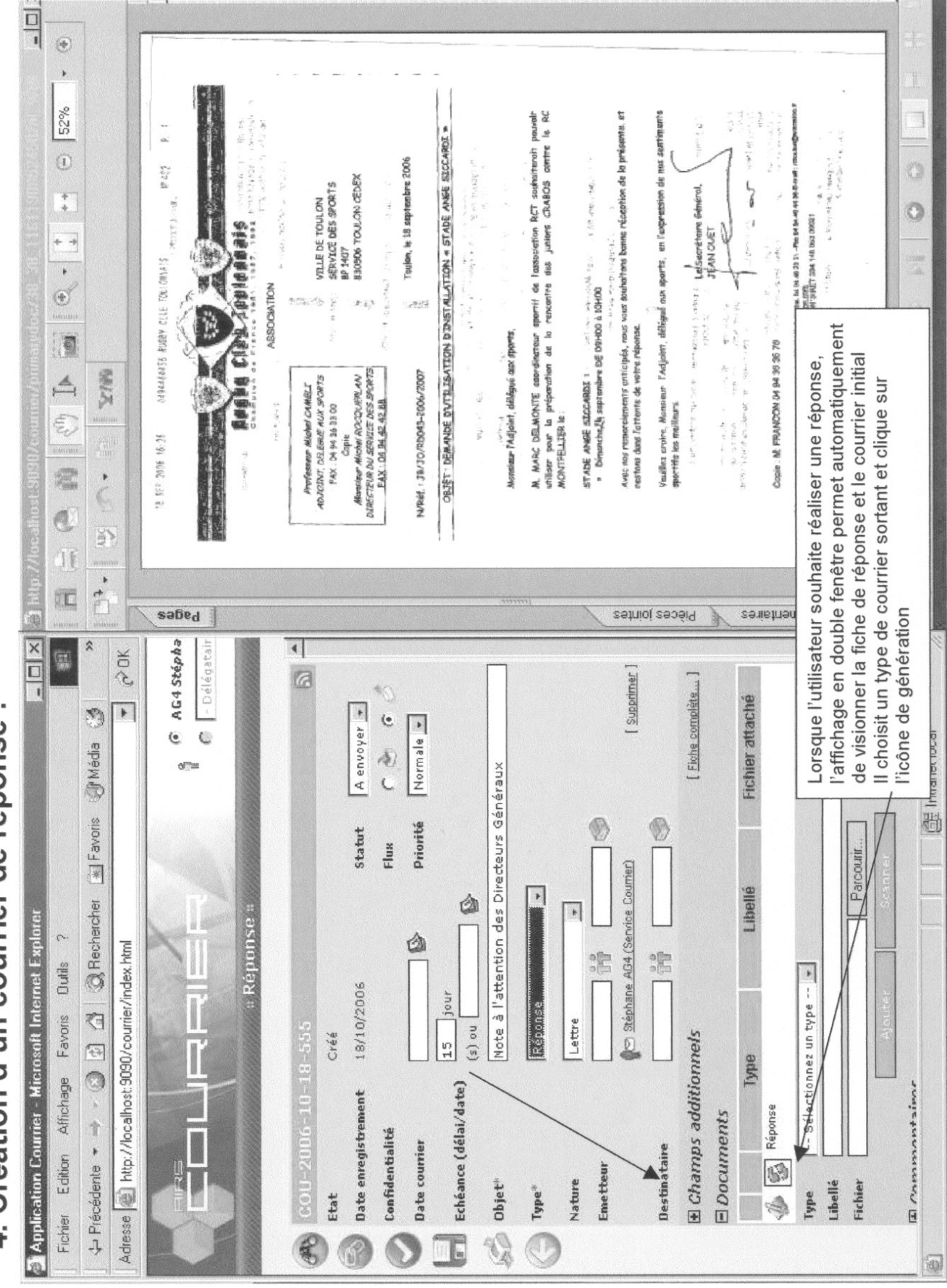

## 4. Création d'un courrier de réponse :

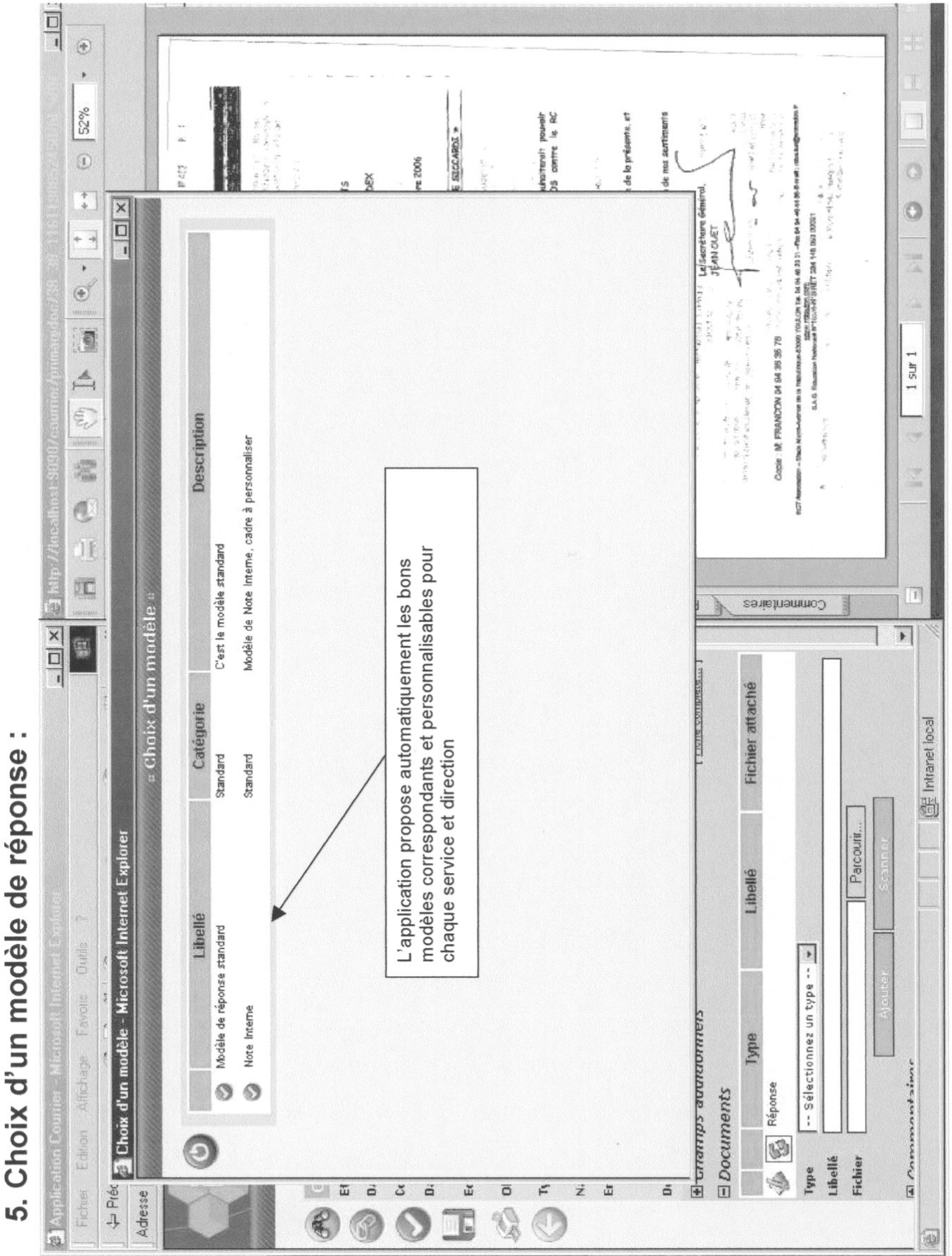

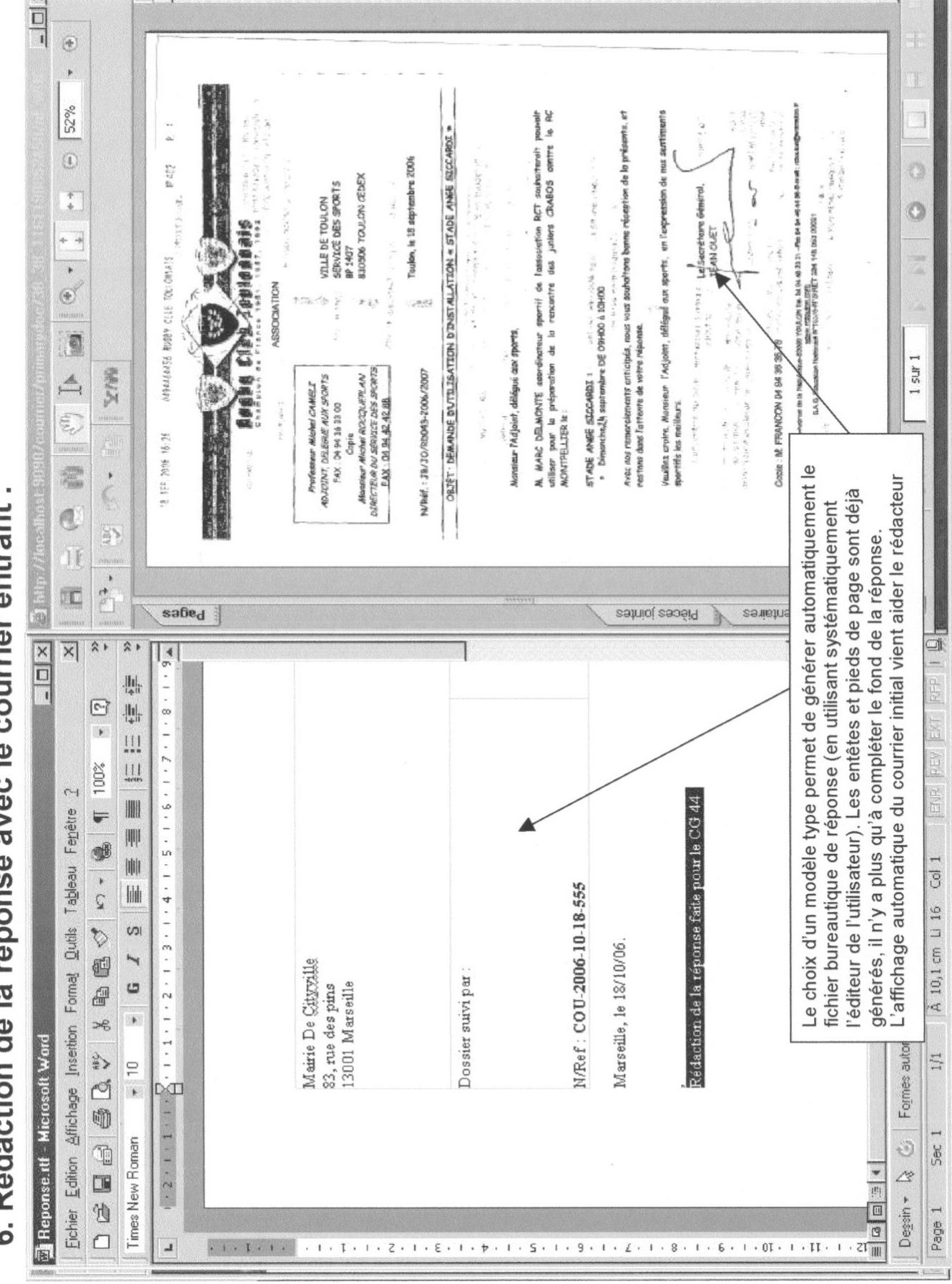

# 6. Rédaction de la réponse avec le courrier entrant :

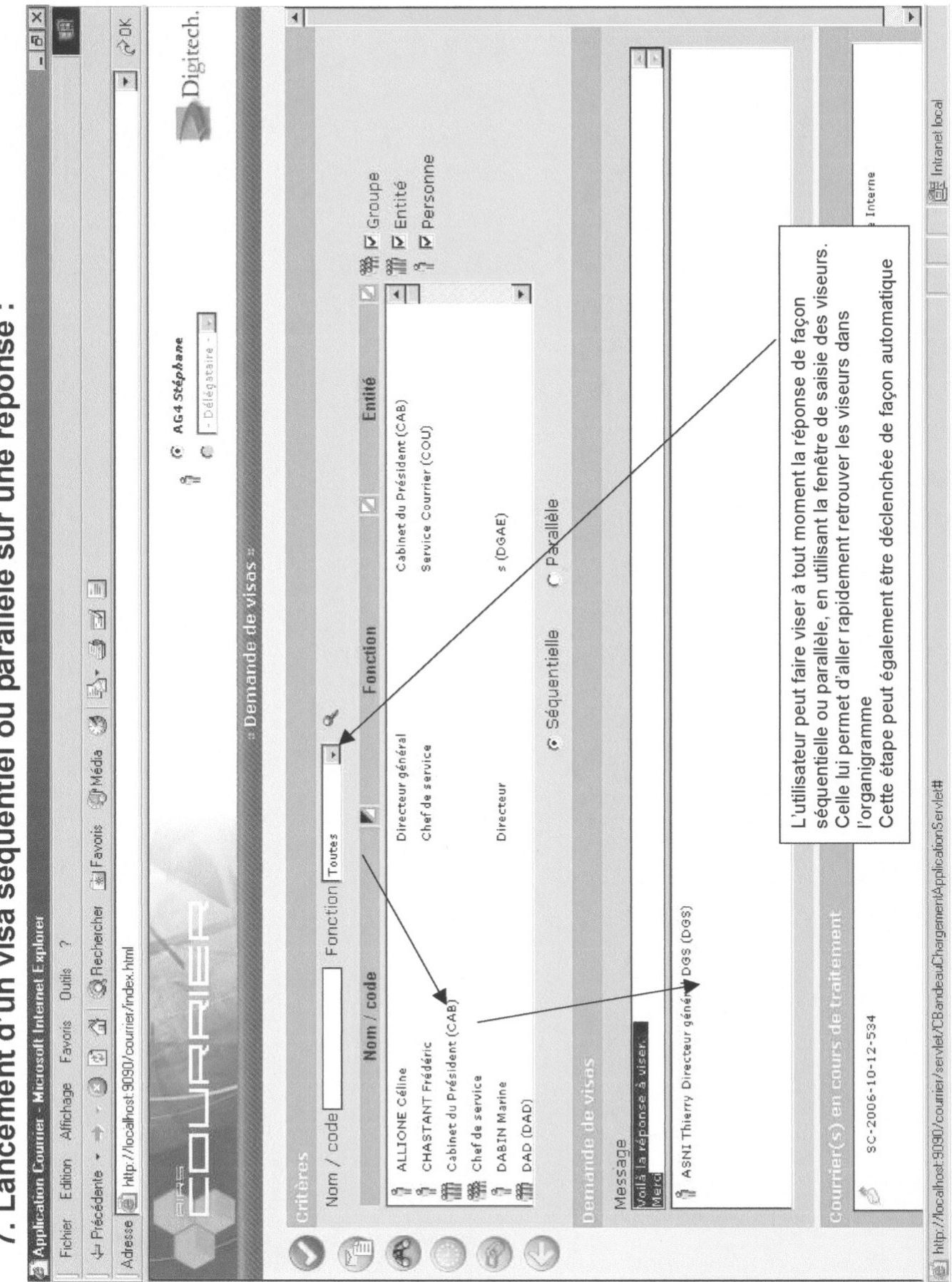

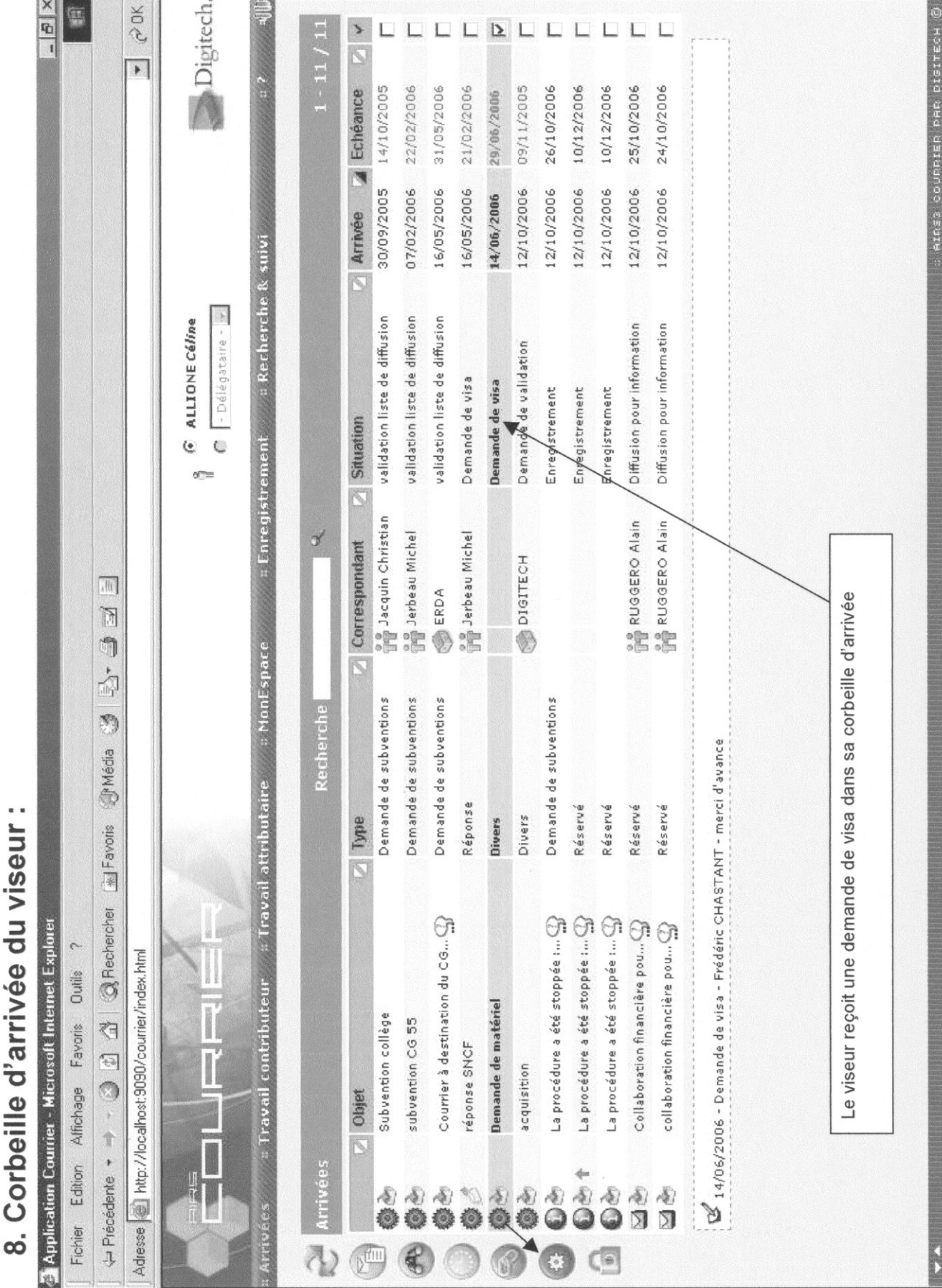

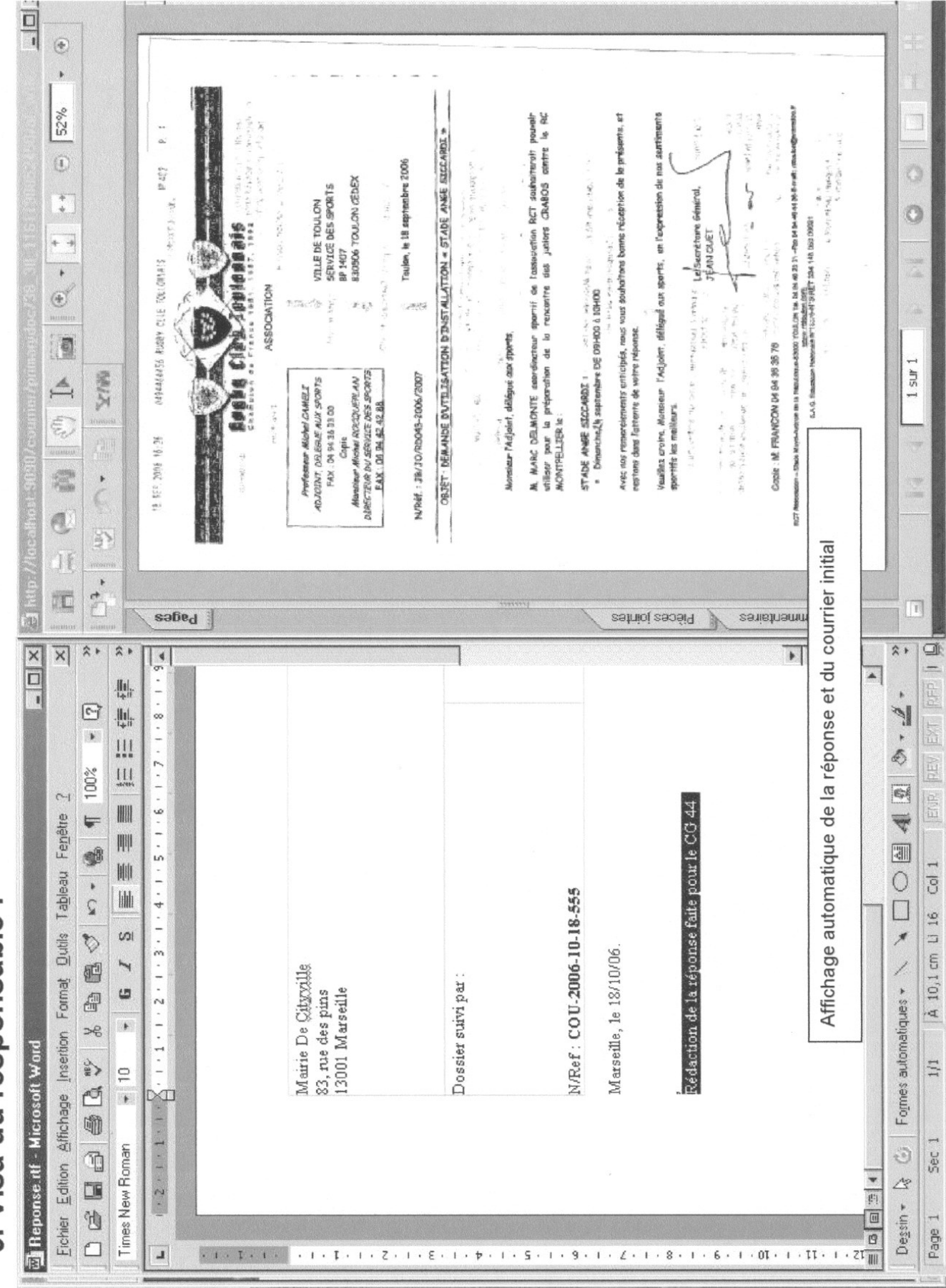

## 9. Visa du responsable :

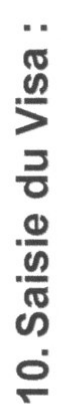

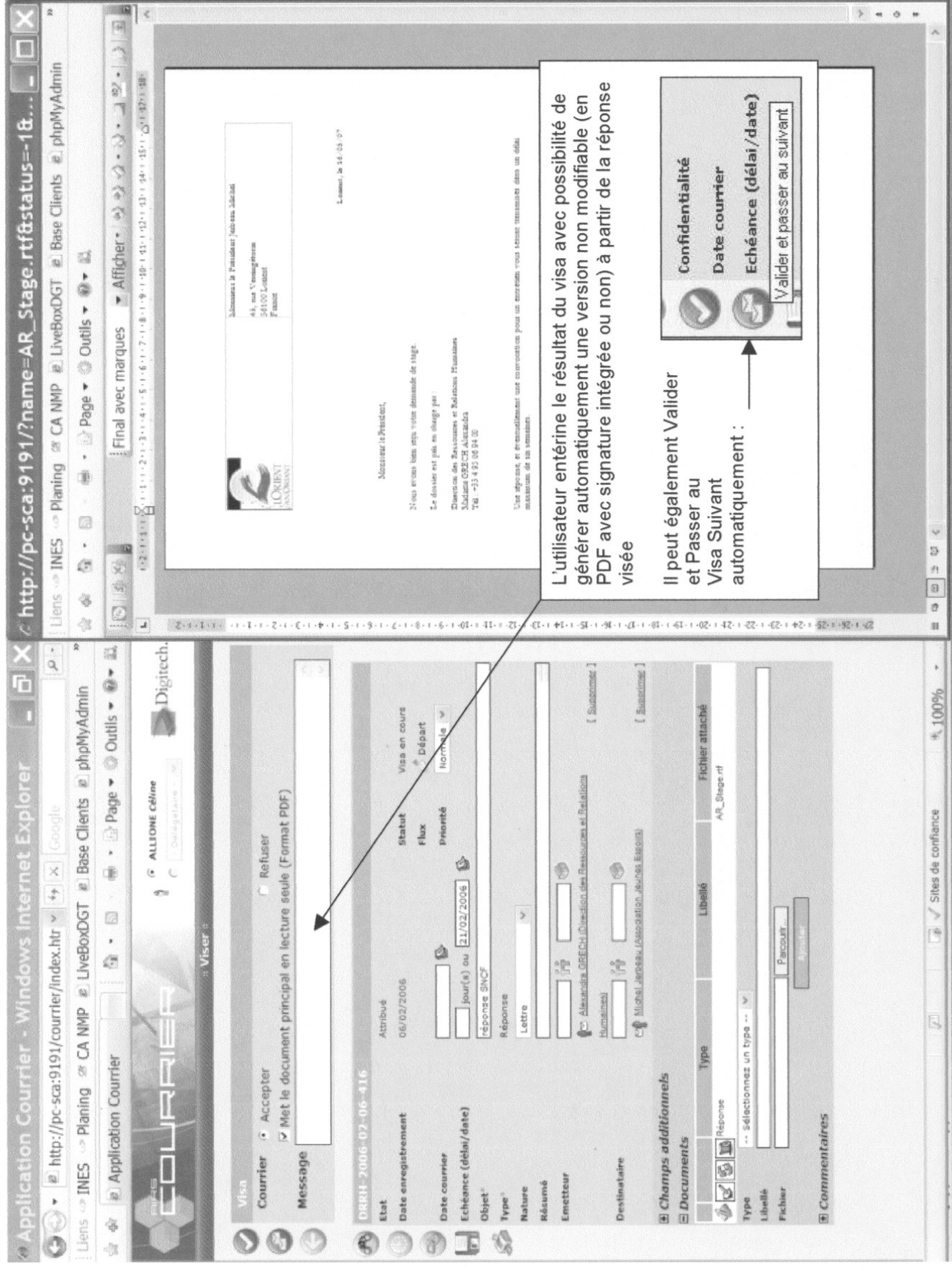

11. Historique consultable à tout moment :

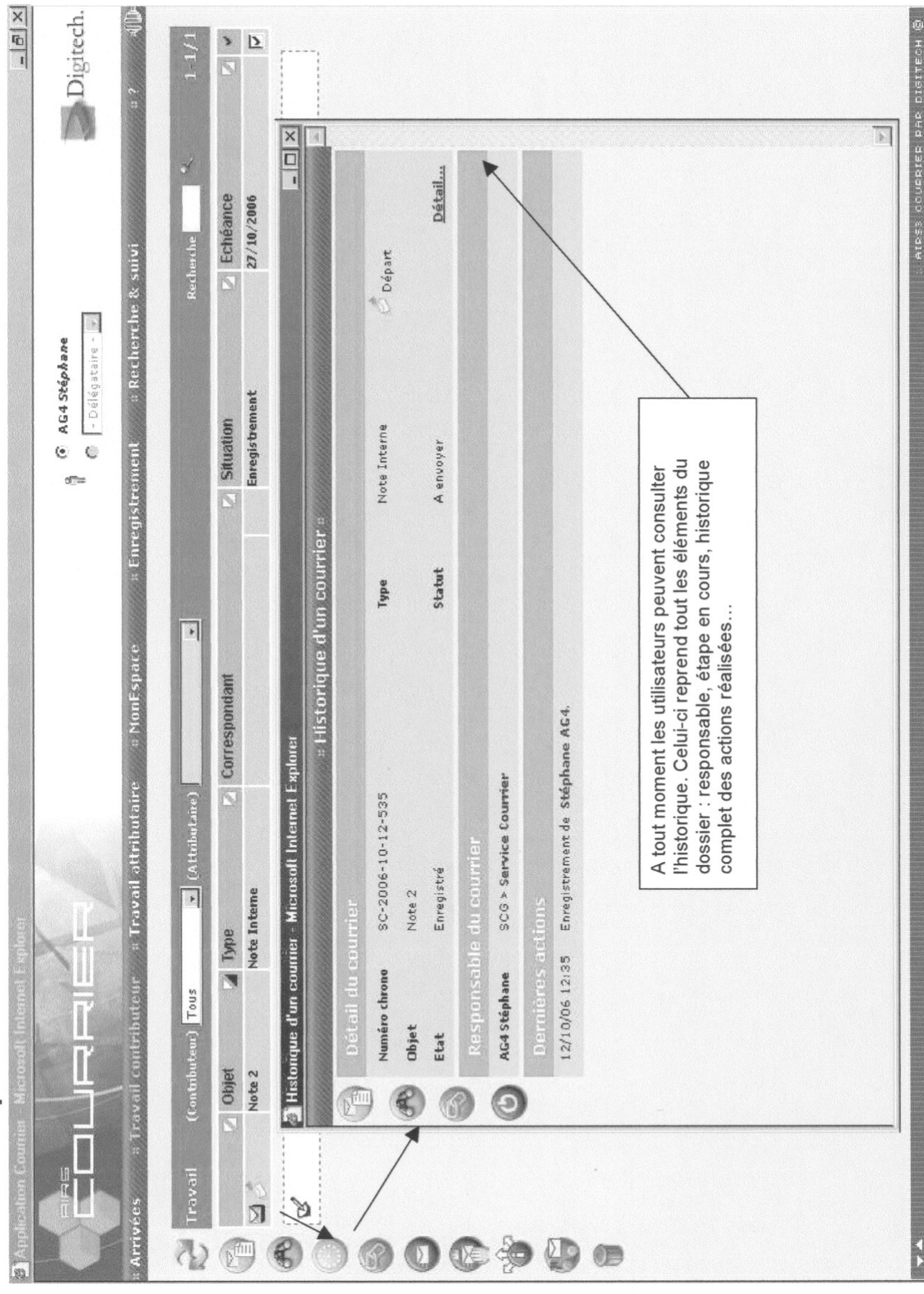